# **Scheme & Syllabus of Bachelor of Vocational Studies (B.Voc.) Electronics & Information Technology Batch 2020**

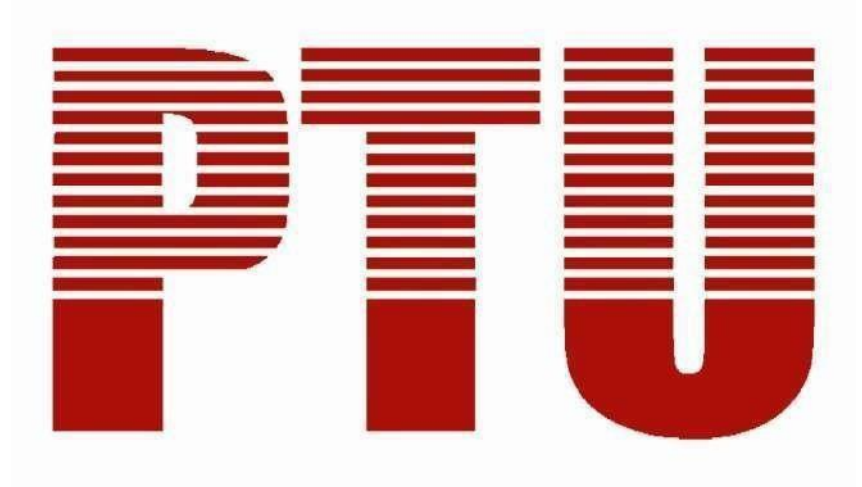

**By Department of Academics IKG Punjab Technical University**

# **Semester 1st**

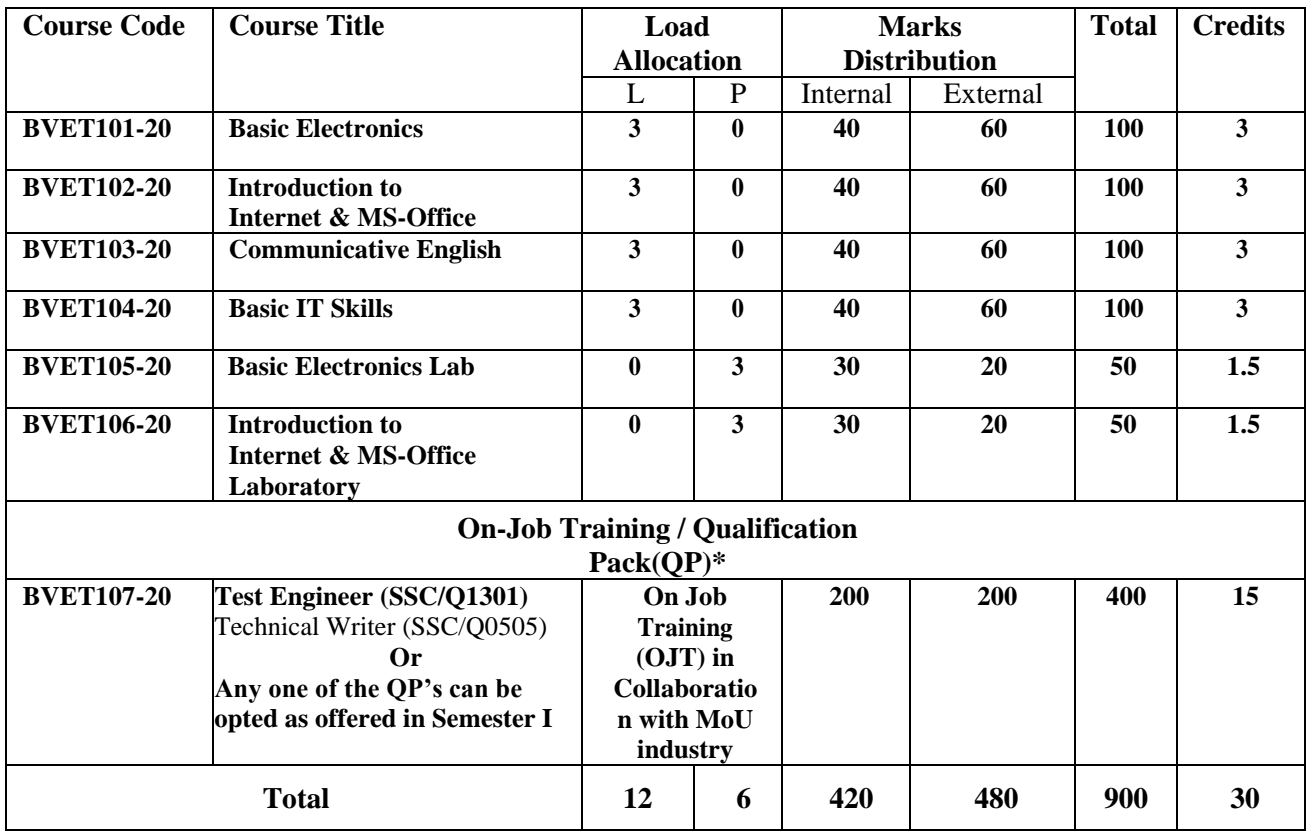

**\*The qualification packs may vary from institute to institute.**

# **Semester 2nd**

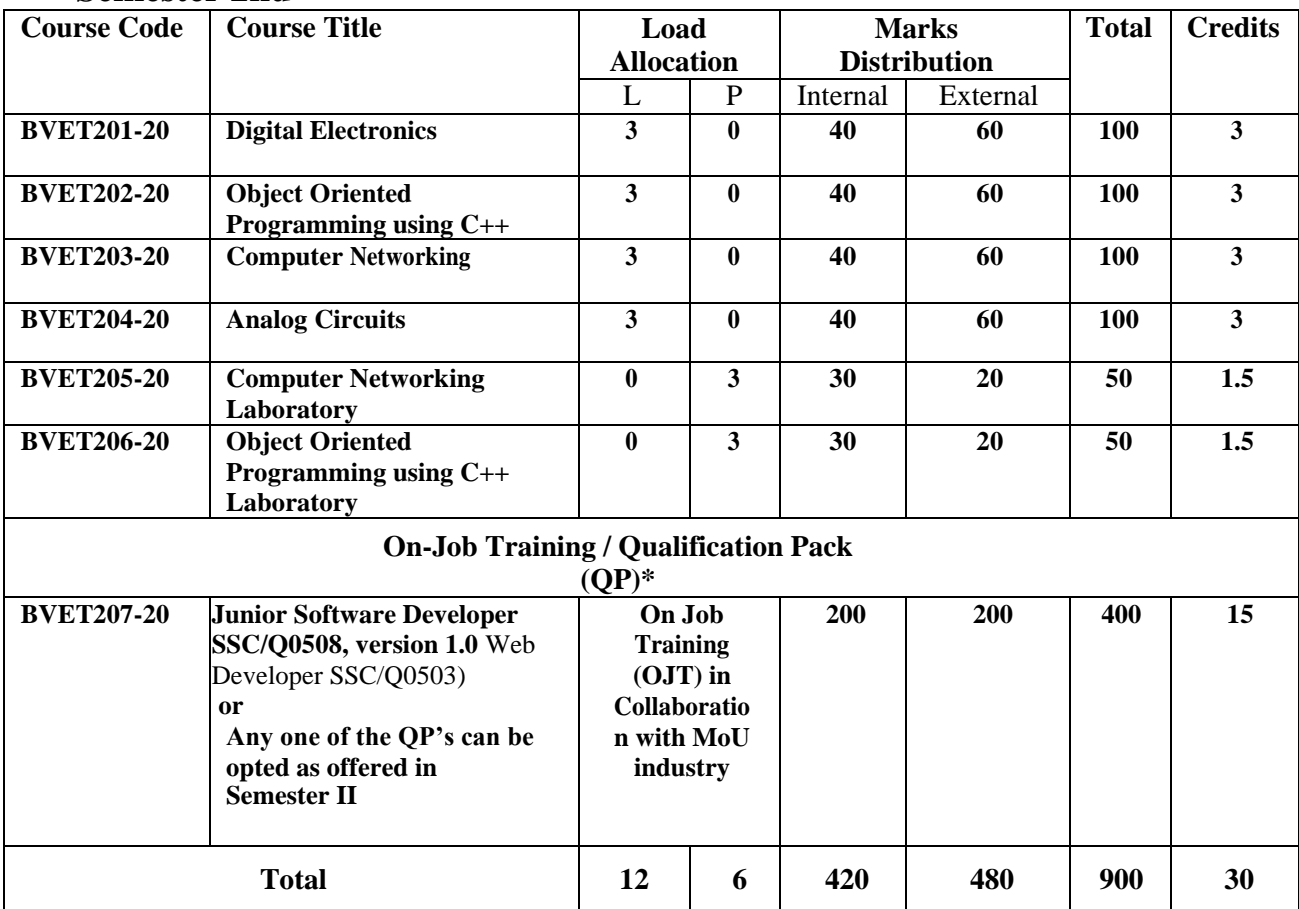

# **<sup>2020</sup> Semester 3rd**

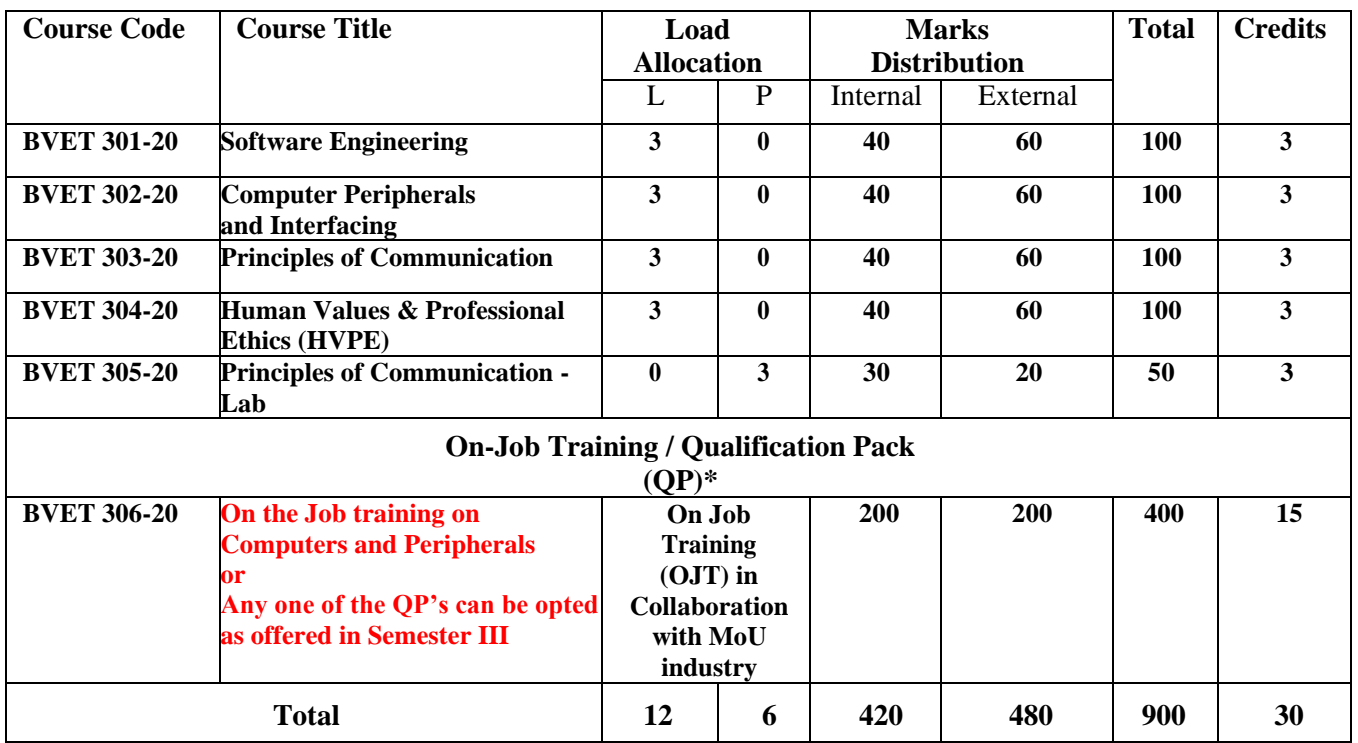

**\*The qualification packs may vary from institute to institute.**

# **Semester 4th**

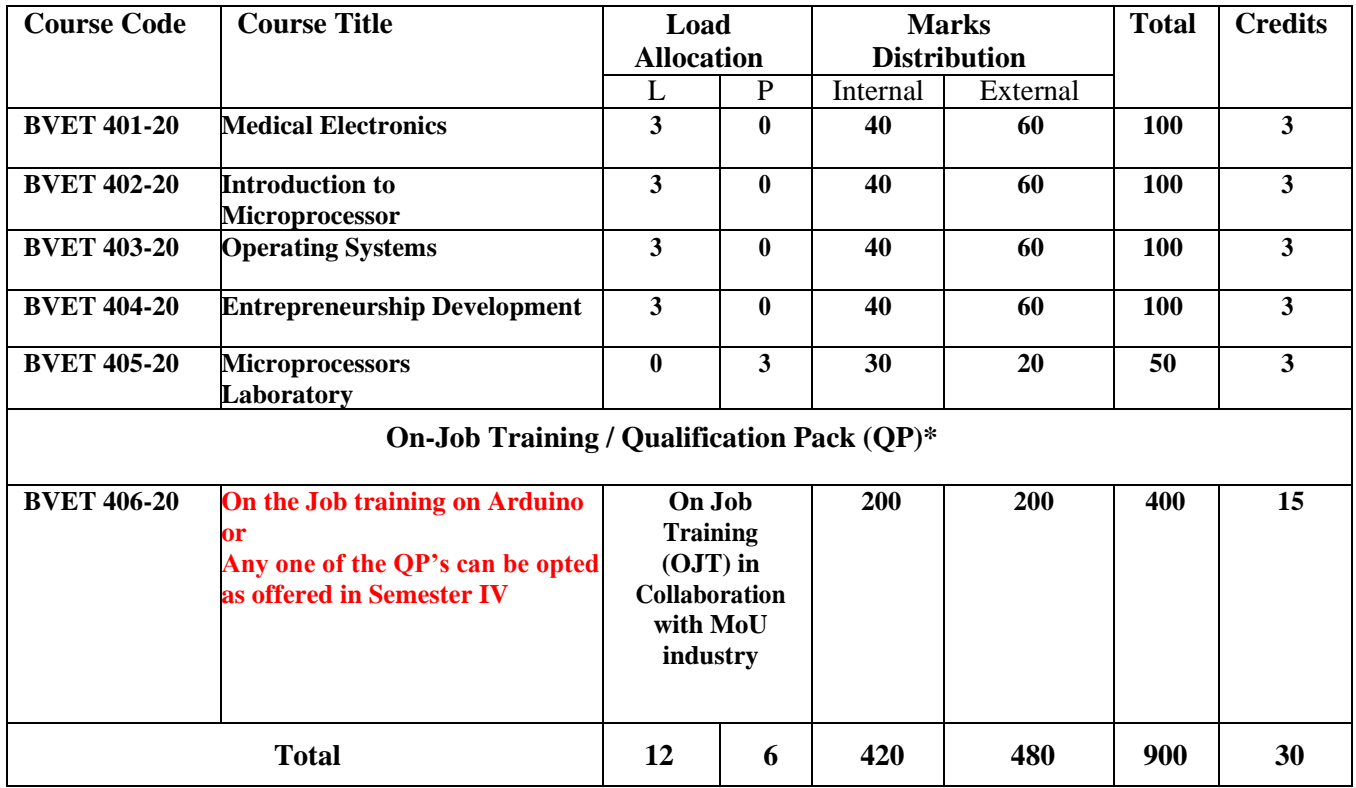

# Course Code: **BVET101-20**

Course Name: **Basic Electronics**

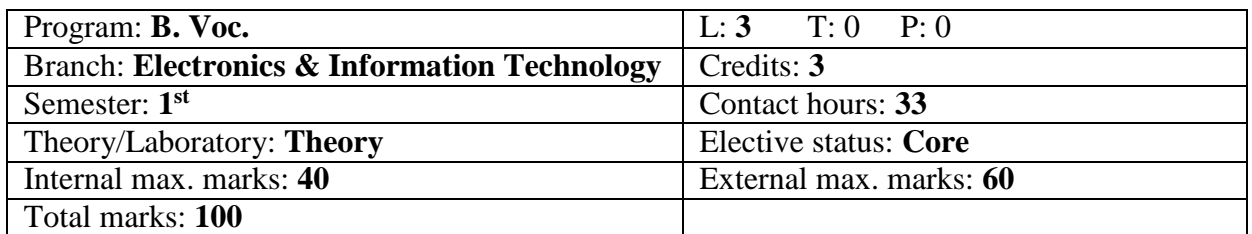

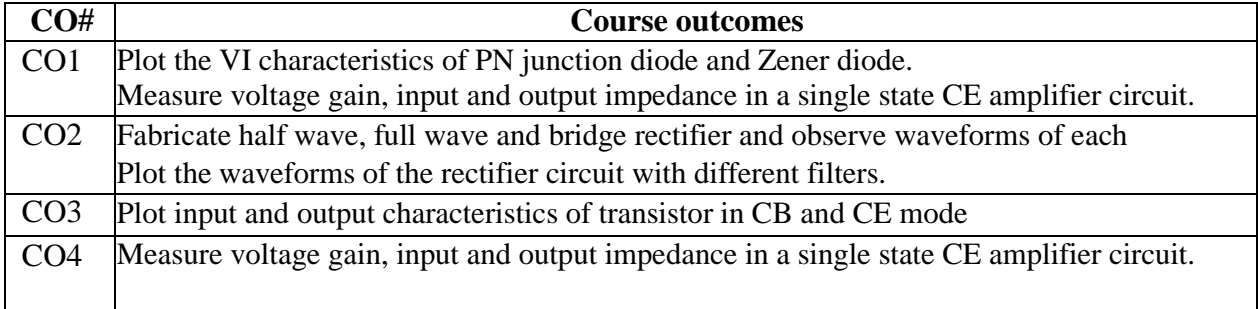

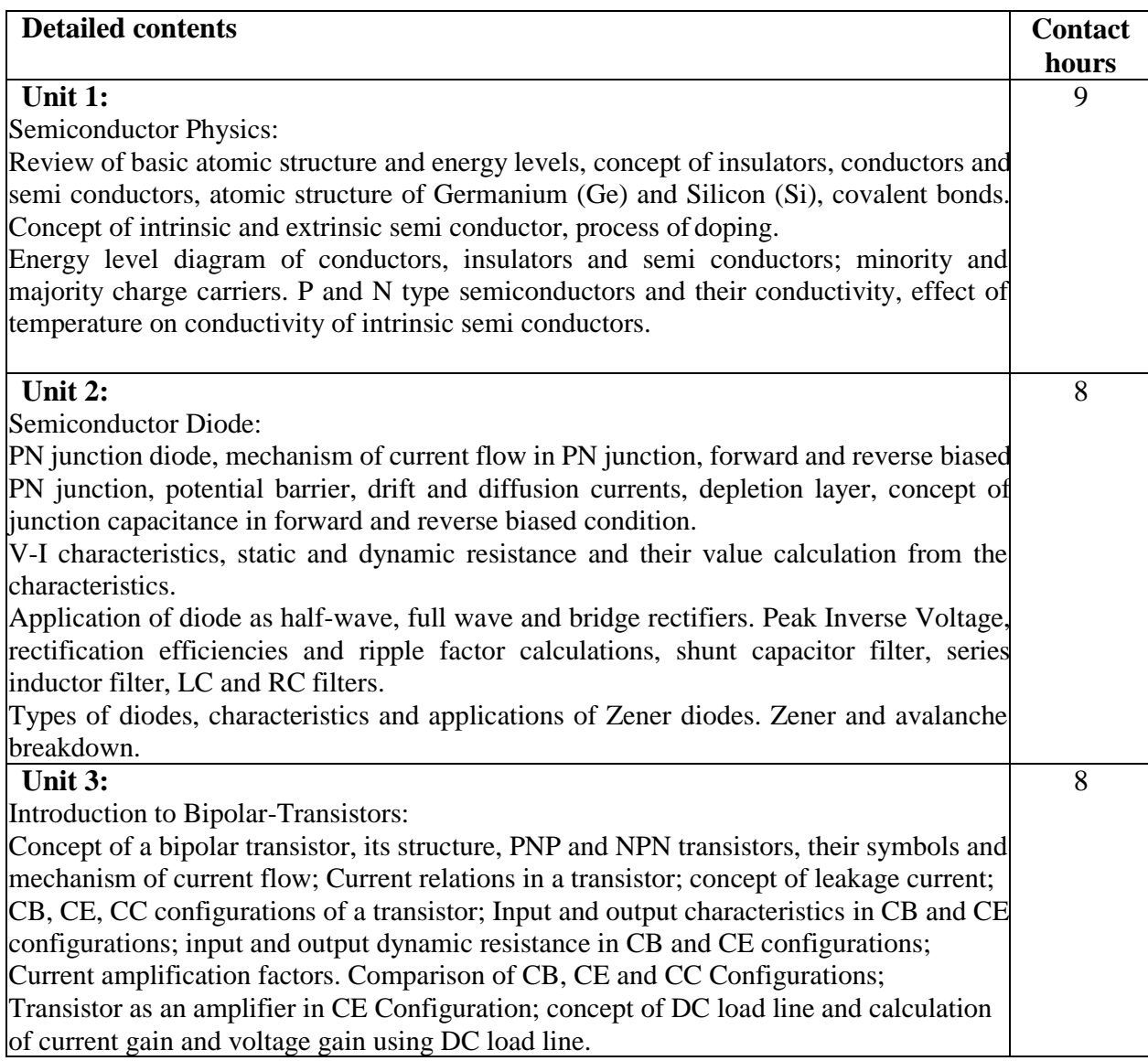

8

#### **Unit 4:**

Transistor Biasing Circuits: Concept of transistor biasing and selection of operating point. Need for stabilization of operating point. Different types of biasing circuits.

#### **Text Books:**

- 1. Basic Electronics and Linear Circuit by NN Bhargava, Kulshreshta and SC Gupta, Tata McGraw Hill Education Pvt Ltd., New Delhi.
- 2. Principles of Electrical and Electronics Engineering by VK Mehta; S Chand and Co., New Delhi
- 3. Electronic Components and Materials by SM Dhir, Tata McGraw Hill Education Pvt Ltd., New Delhi.
- 4. Principles of Electronics by SK Bhattacharya and Renu Vig, SK Kataria and Sons, Delhi
- 5. Basic Electronics Problems and Solutions by Albert Malvino and David J. Bates; Tata McGraw Hill Publishing Company Pvt Ltd, New Delhi.

- 1. Electronics Devices and Circuits by Millman and Halkias; McGraw Hill.
- 2. Principles of Electronics by Albert Paul Malvino; Tata McGraw Hill Education PvtLtd.

#### Course Code: **BVET102-20**

#### Course Name: **Introduction to Internet & MS-Office**

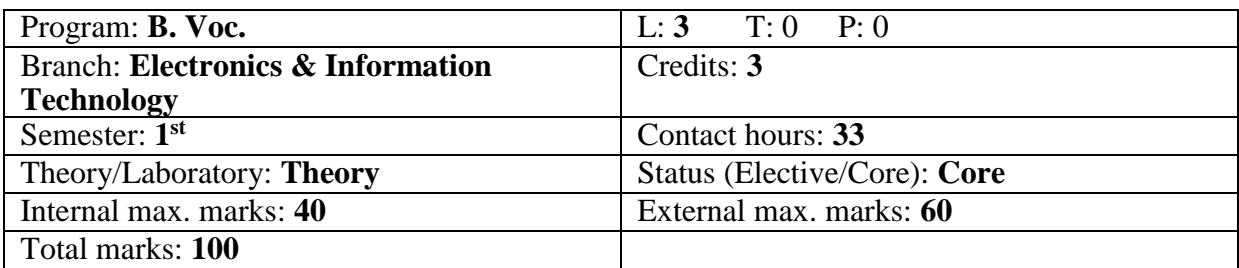

# **Course Outcomes:**

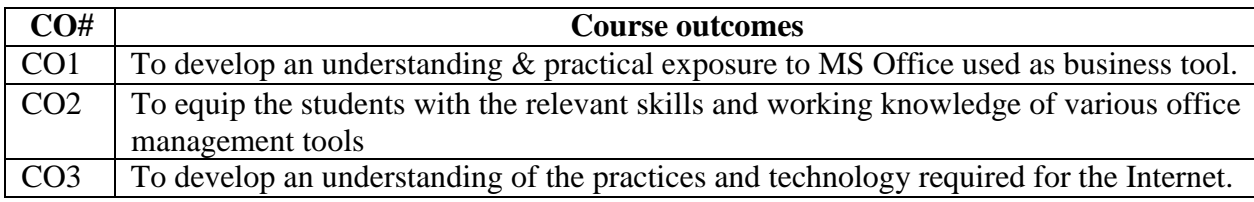

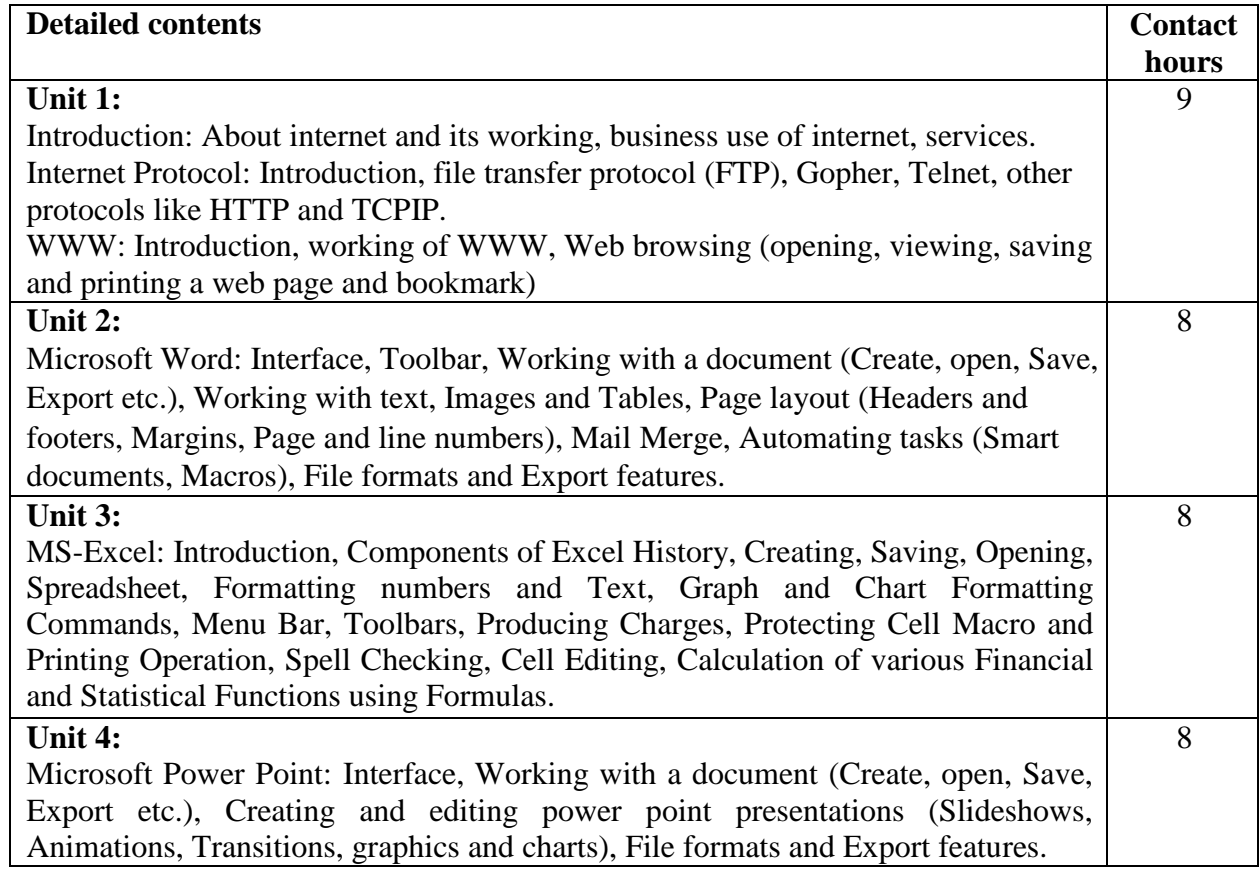

#### **Text Books:**

- 1. Understanding The Internet by Kieth Sutherland, Butterworth-Heinemann.
- 2. Internet Technologies by S. K. Bansal, APH Publishing Corporation.
- 3. MS-Office 2007 Training Guide by S. Jain, BPB Publication.

- 1. Computer Basics and Beyond by Michael A. Price.
- 2. MS-Office 2007 for Dummies by Wallace Wang, Wiley Publishing Inc.
- 3. Fundamentals of Computers. Delhi: Prentice-Hall.

# Course Code: **BVET103-20** Course Name: **Communicative English**

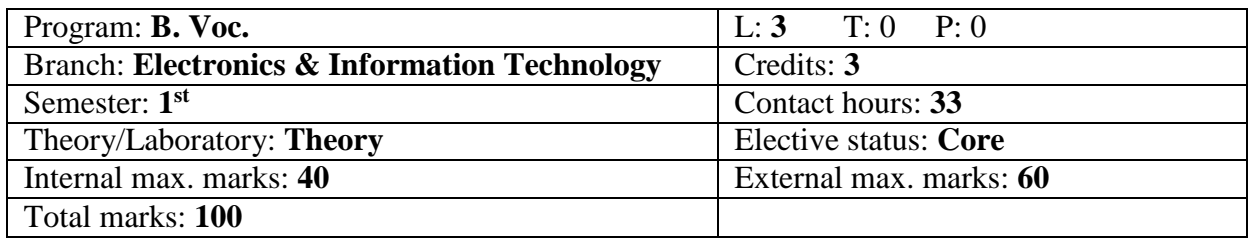

#### **Course Outcomes:**

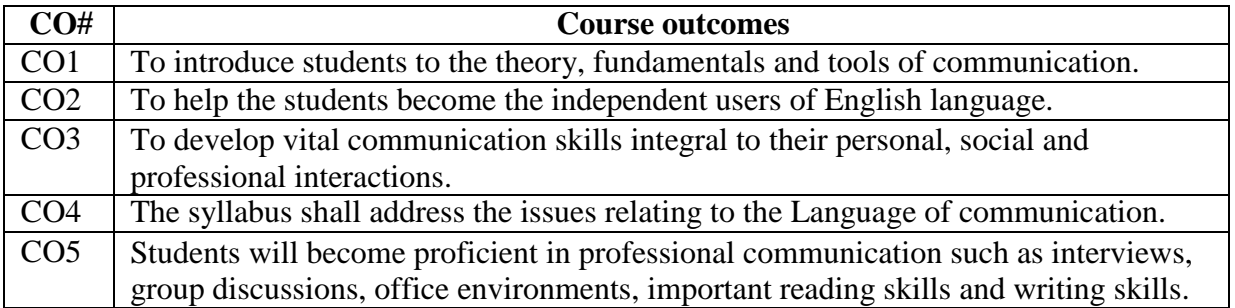

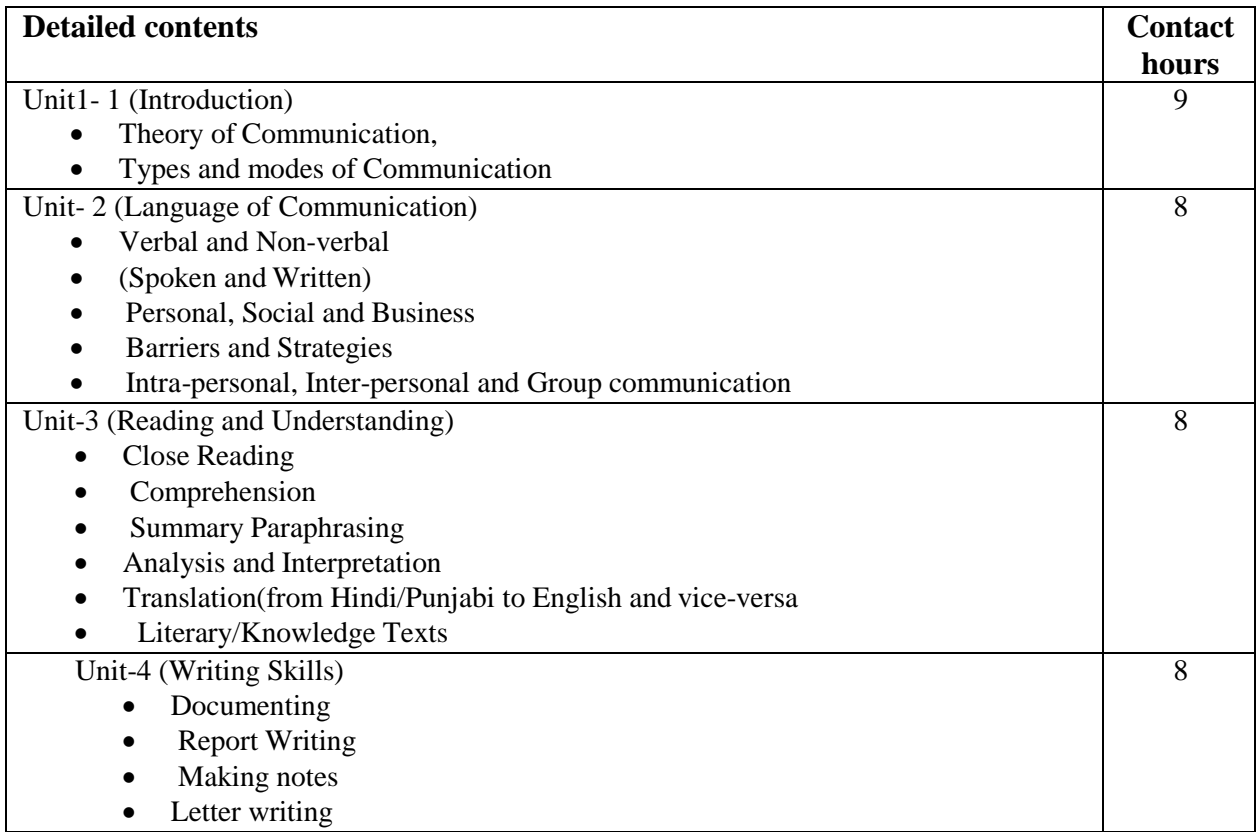

### **Text Books:**

- 1. Fluency in English Part II, Oxford University Press, 2006.
- 2. Business English, Pearson, 2008.

- 1. Practical English Usage by Michael Swan. OUP. 1995.
- 2. Communication Skills by Sanjay Kumar and Pushp Lata. Oxford University Press. 2011.

# Course Code: **BVET104-20** Course Name: **Basic IT Skill**

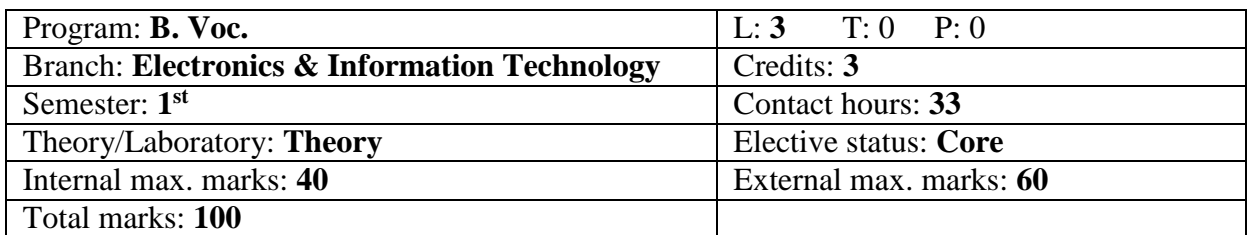

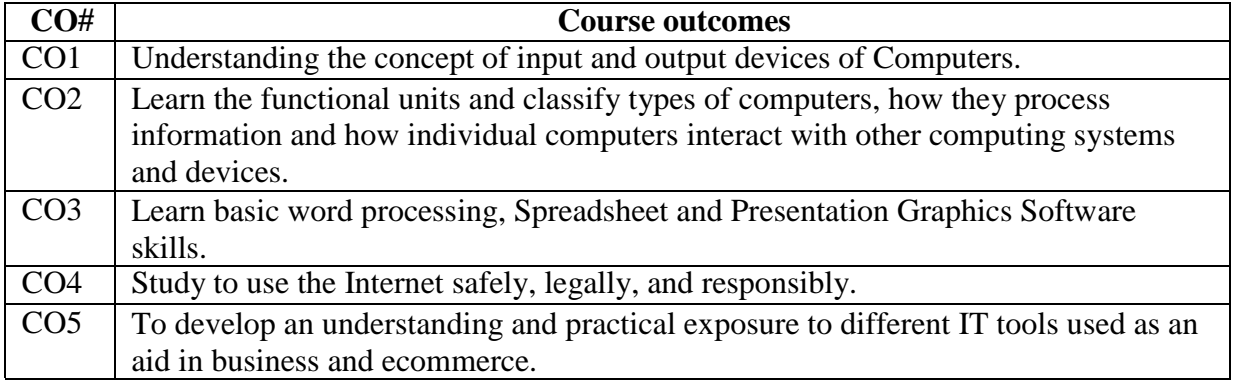

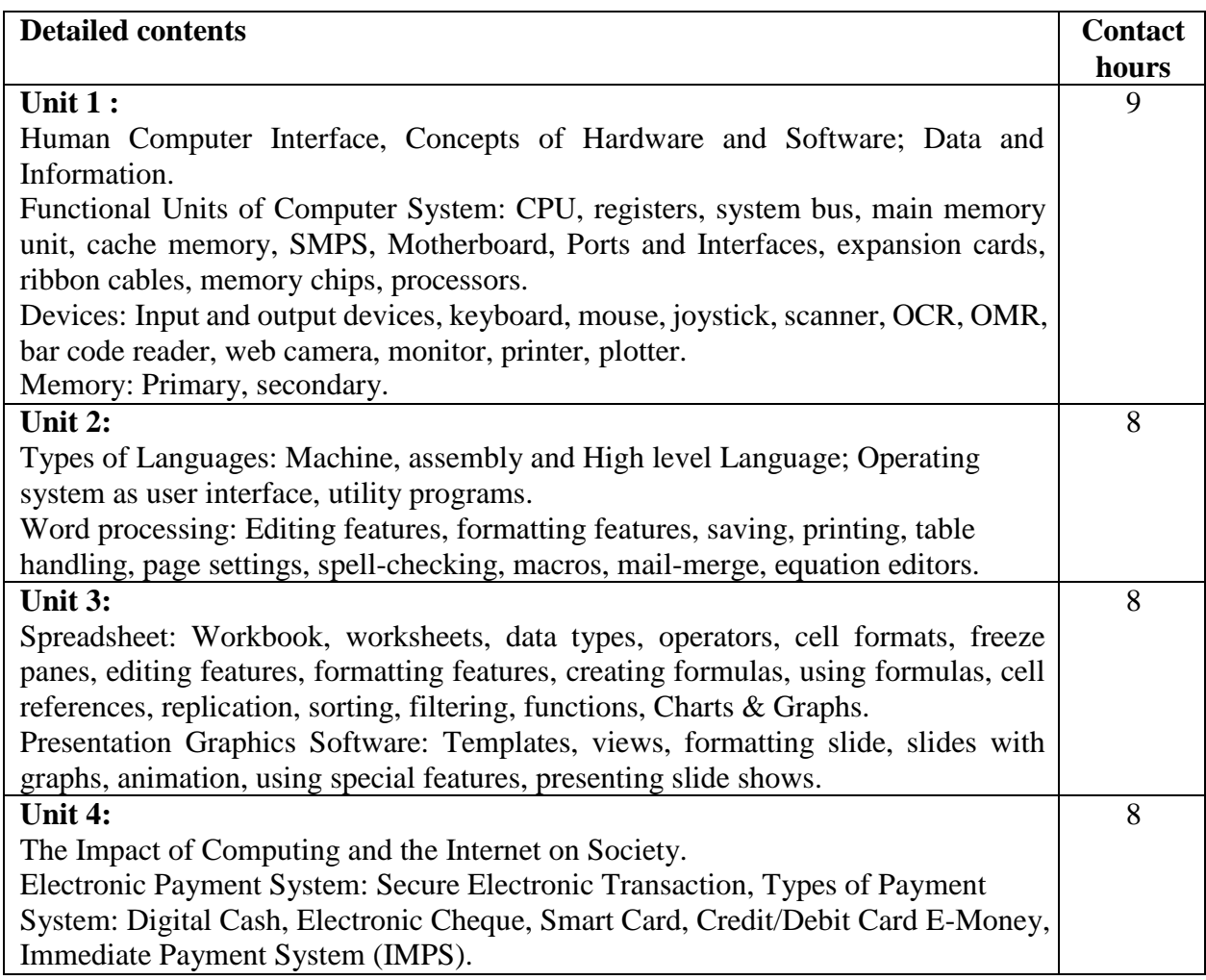

## **Text Books:**

- 1. Introduction to Information Technology, ITL Education Solutions limited, Pearson Education.
- 2. Computer Fundamentals, A. Goel, 2010, Pearson Education.
- 3. Fundamentals of Computers, P. K.Sinha& P. Sinha, 2007, BPB Publishers.

- 1. Introduction to Computers by Peter [Norton.](https://www.amazon.in/s/ref%3Ddp_byline_sr_book_1?ie=UTF8&field-author=Peter%2BNorton&search-alias=stripbooks)
- 2. Computers Today by D. H. Sanders, McGraw Hill.
- 3. Computers by Larry long & Nancy long,  $12<sup>th</sup>$  edition, Prentice Hall.

## Course Code: **BVET105-20** Course Name: **Basic Electronics Laboratory**

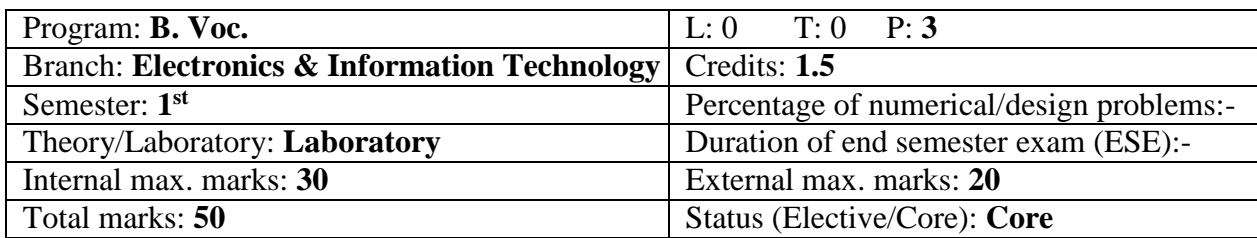

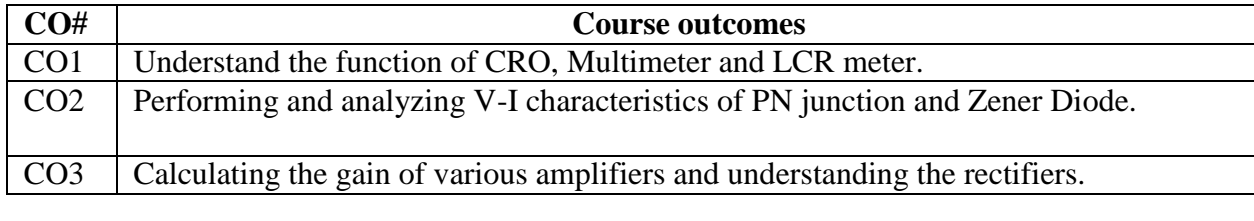

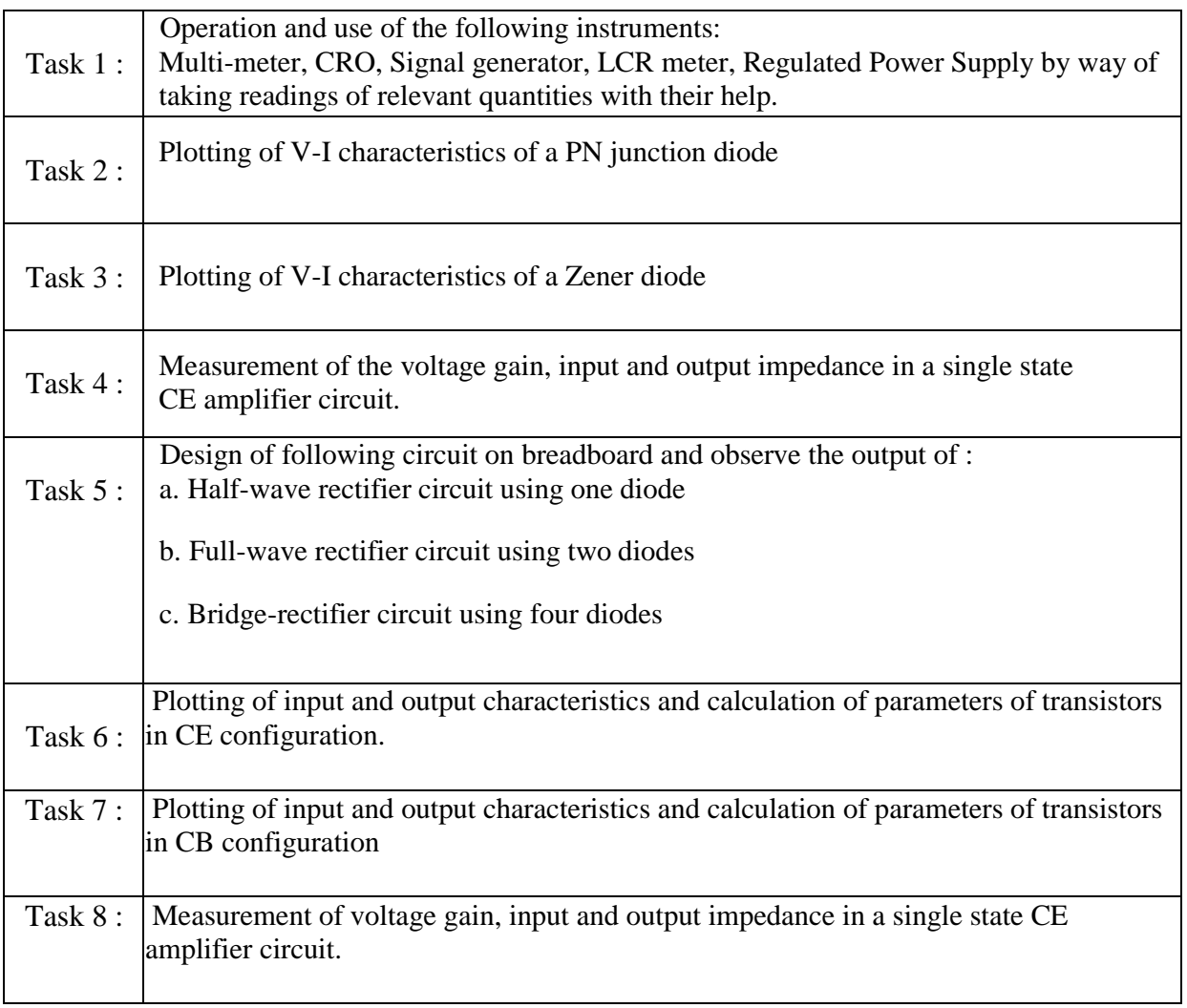

#### Course Code: **BVET106-20** Course Name: **Introduction to Internet & MS-Office Laboratory**

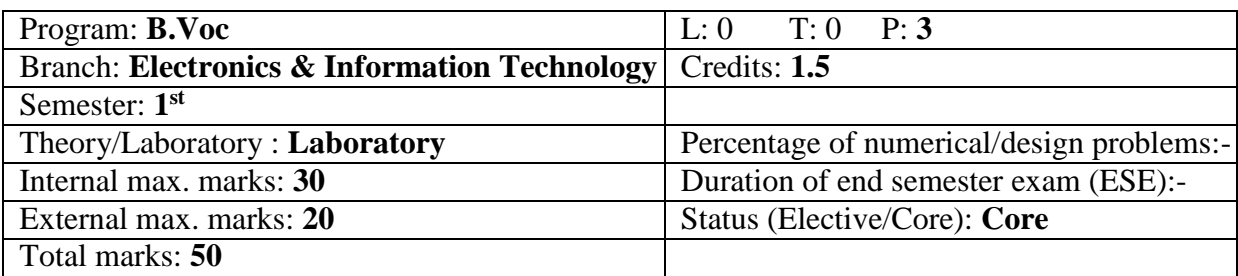

# **Course Outcomes:**

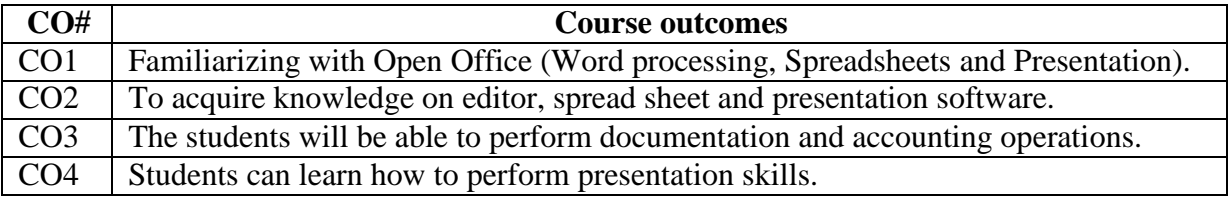

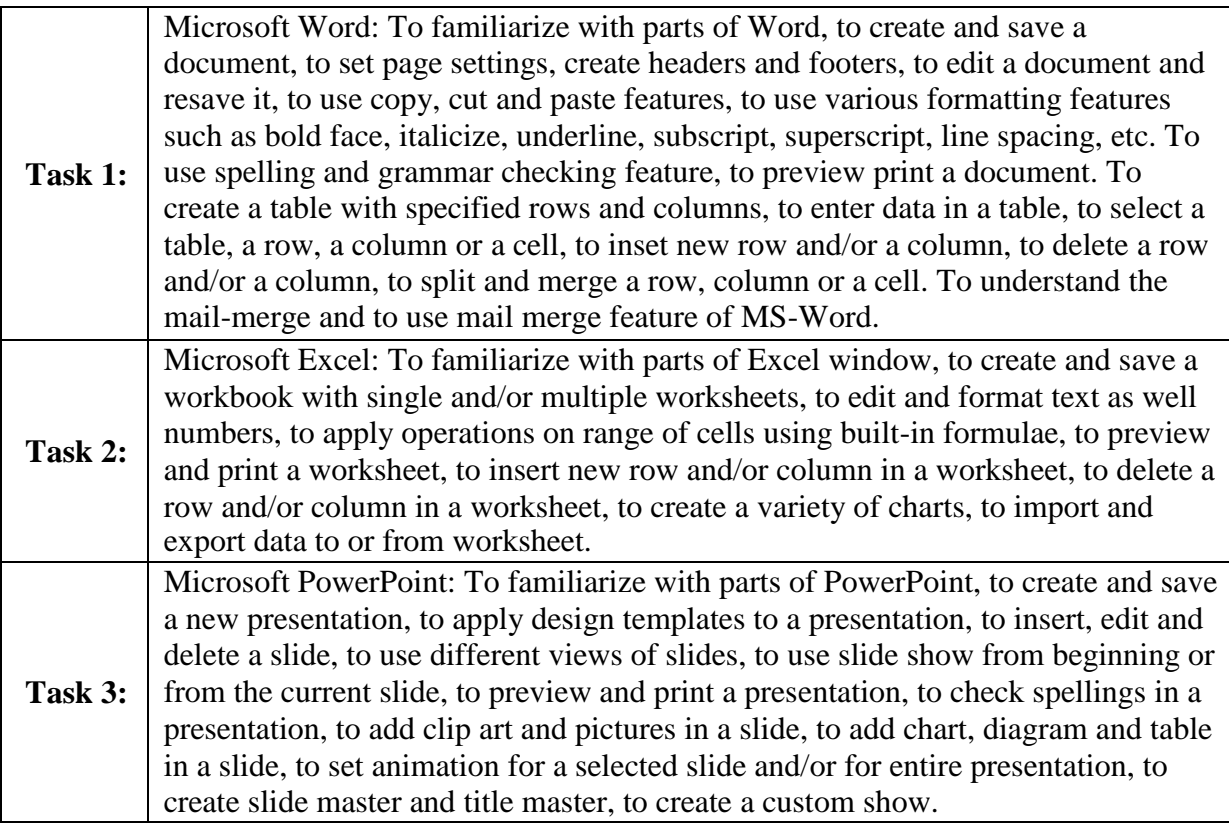

### **Recommended Hardware & Software:**

Intel Core i-3 / i-5 / i-7 processor with a speed of minimum 2 GHz, RAM 2 GB or higher, HDD 200 GB or higher, LED / LCD screen and Microsoft MS Office 2003 / XP / 2007

- 1. IT Tools, R.K. Jain, Khanna Publishing House.
- 2. Introduction to Information Technology, ITL Education Solutions limited, Pearson Education.

# Course Code: **BVET201-20**

Course Name: **Digital Electronics**

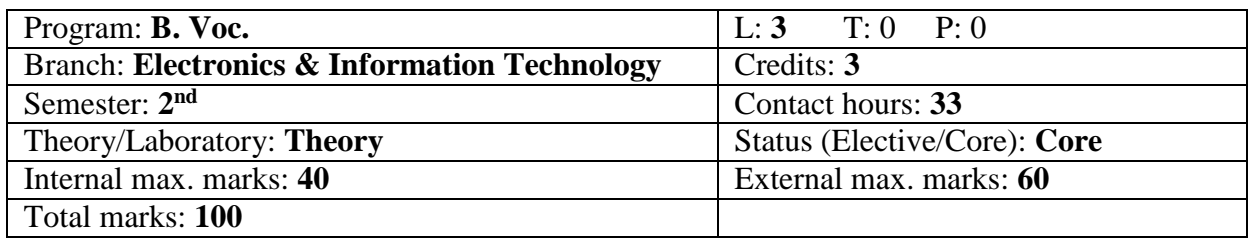

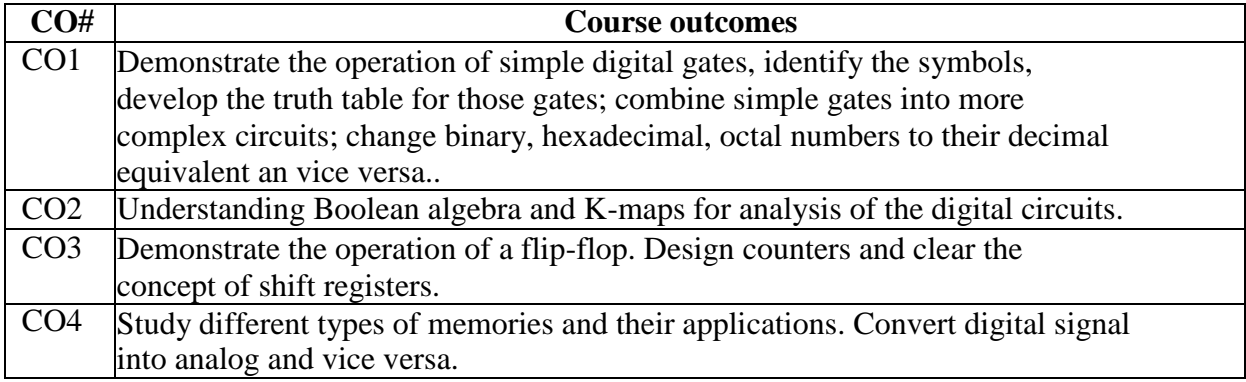

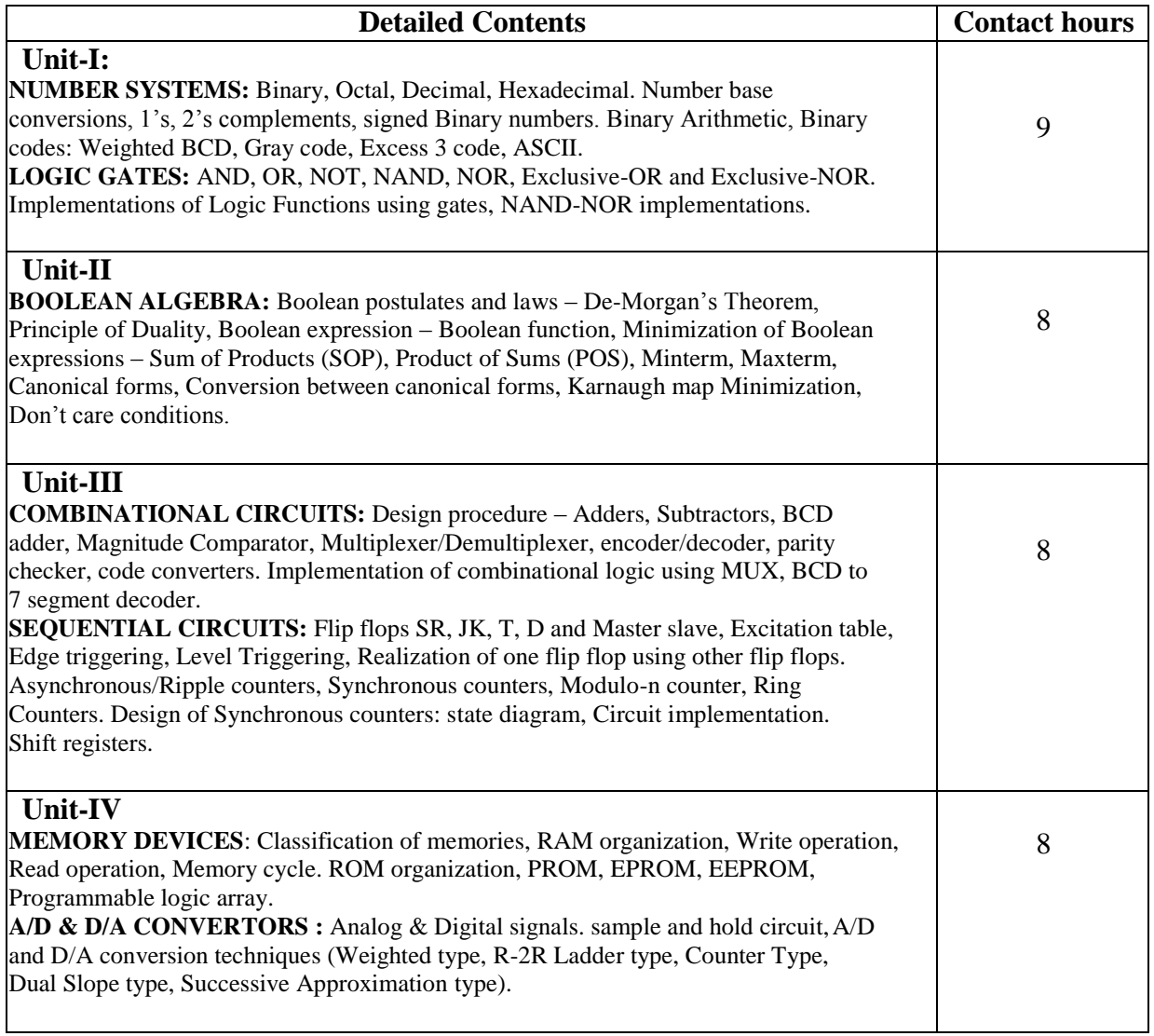

#### **Text Books:**

- 1. R.P.Jain, Modern Digital Electronics, 3 ed., Tata McGraw–Hill publishing company limited, New Delhi, 2003.
- 2. Thomas L. Floyd, Digital Fundamentals, Pearson Education, Inc, New Delhi, 2003
- 3. Ronald J. Tocci, Neal S. Widmer, Gregory L. Moss, Digital System Principles and Applications, PearsonEducation.

- 1. Morris Mano, Digital Design, Prentice Hall of India Pvt. Ltd
- 2. Donald P.Leach and Albert Paul Malvino, Digital Principles and Applications, 5 ed., Tata McGraw HillPublishing CompanyLimited, New Delhi, 2003.
- 3. Ghosal ,Digital Electronics, Cengage Learning.

#### Course Code: **BVET202-20**

Course Name: **Object Oriented Programming using C++**

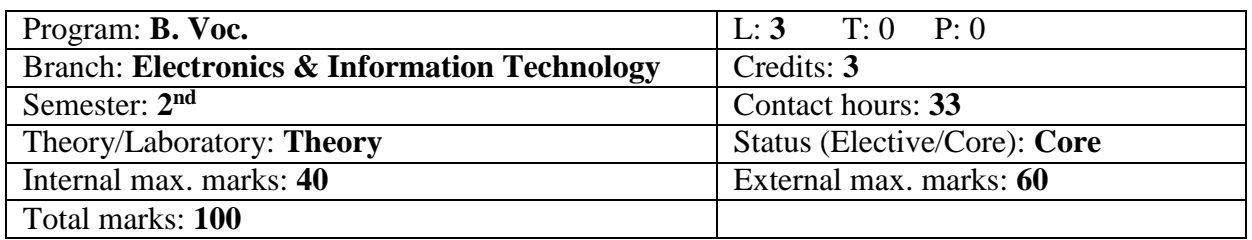

#### **Course Outcomes**:

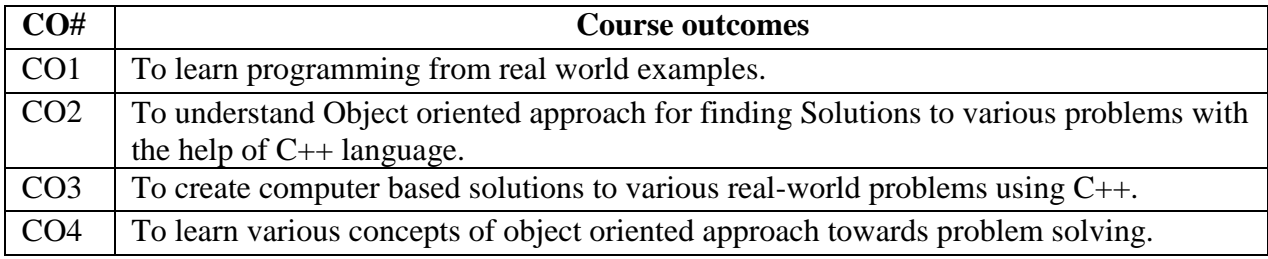

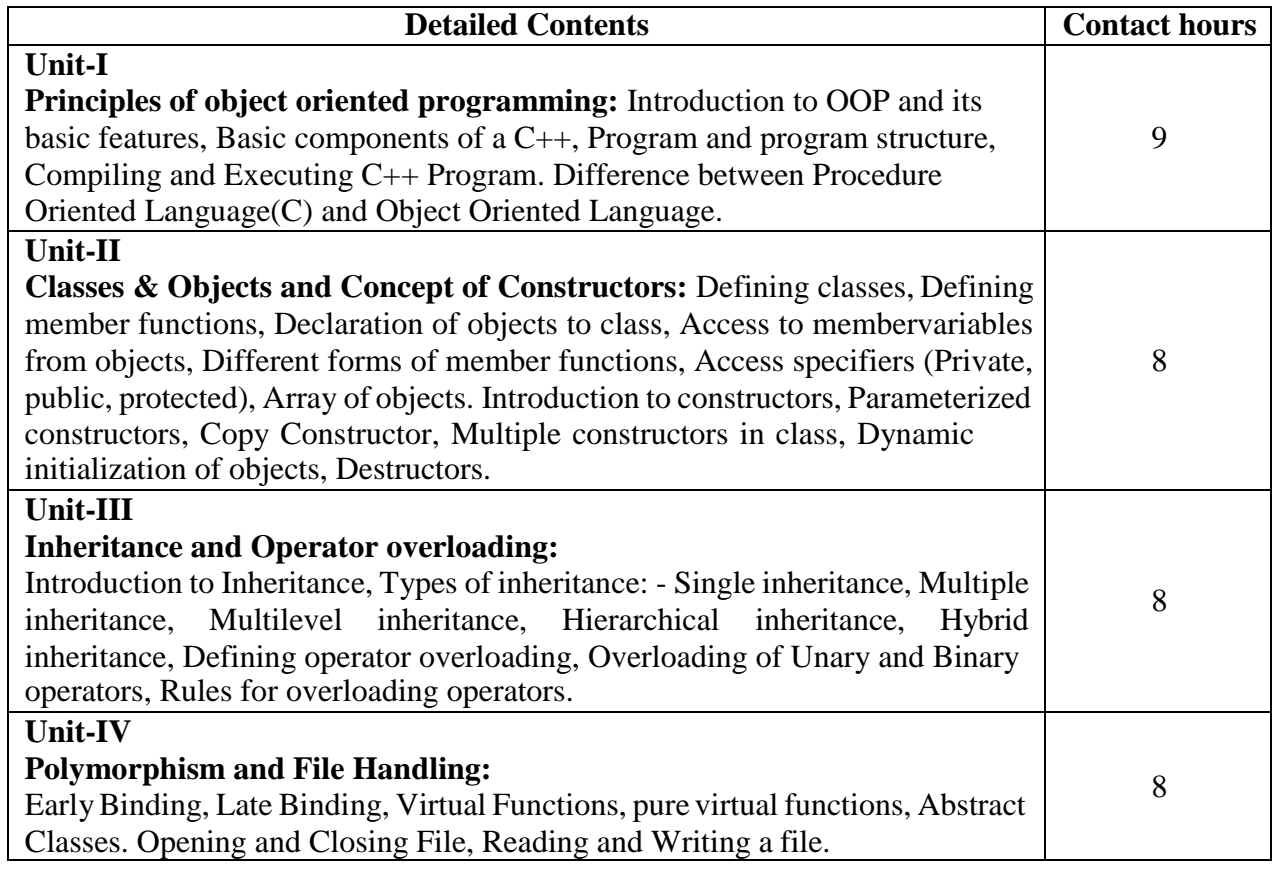

#### **Text Books:**

- 1. Object Oriented Progg. with C++, E. Balagurusami, Fourth Edition, Tata Mc-Graw Hill.
- 2. Object Oriented Progg. in Turbo C++, Robert Lafore,  $4<sup>th</sup>$  Edition Galgotia Publications.

- 1. C++ Progg. Language, Bjarna Stroustrup, 3rd Edition, Addison Wesley Publishing Comp.
- 2. Object Oriented Progg. Using C++, Salaria, R. S, Fourth Edition, Khanna Book Publishing.

#### **<sup>2020</sup>** Course Code: **BVET203-20**

Course Name: **Computer Networking**

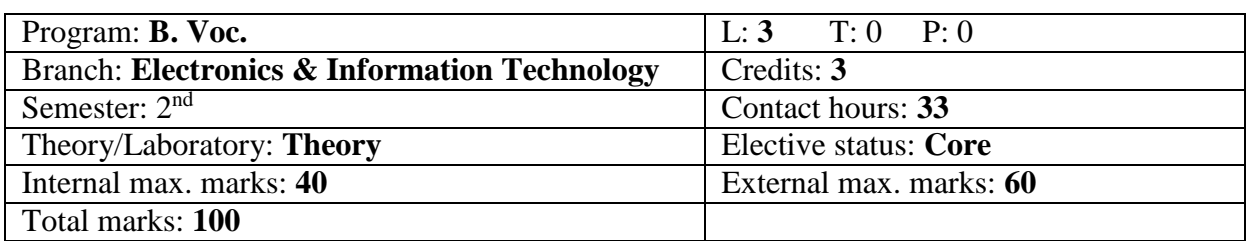

#### **Course Outcomes:**

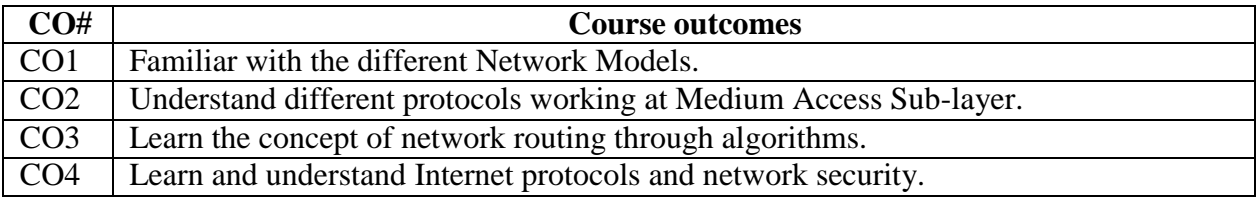

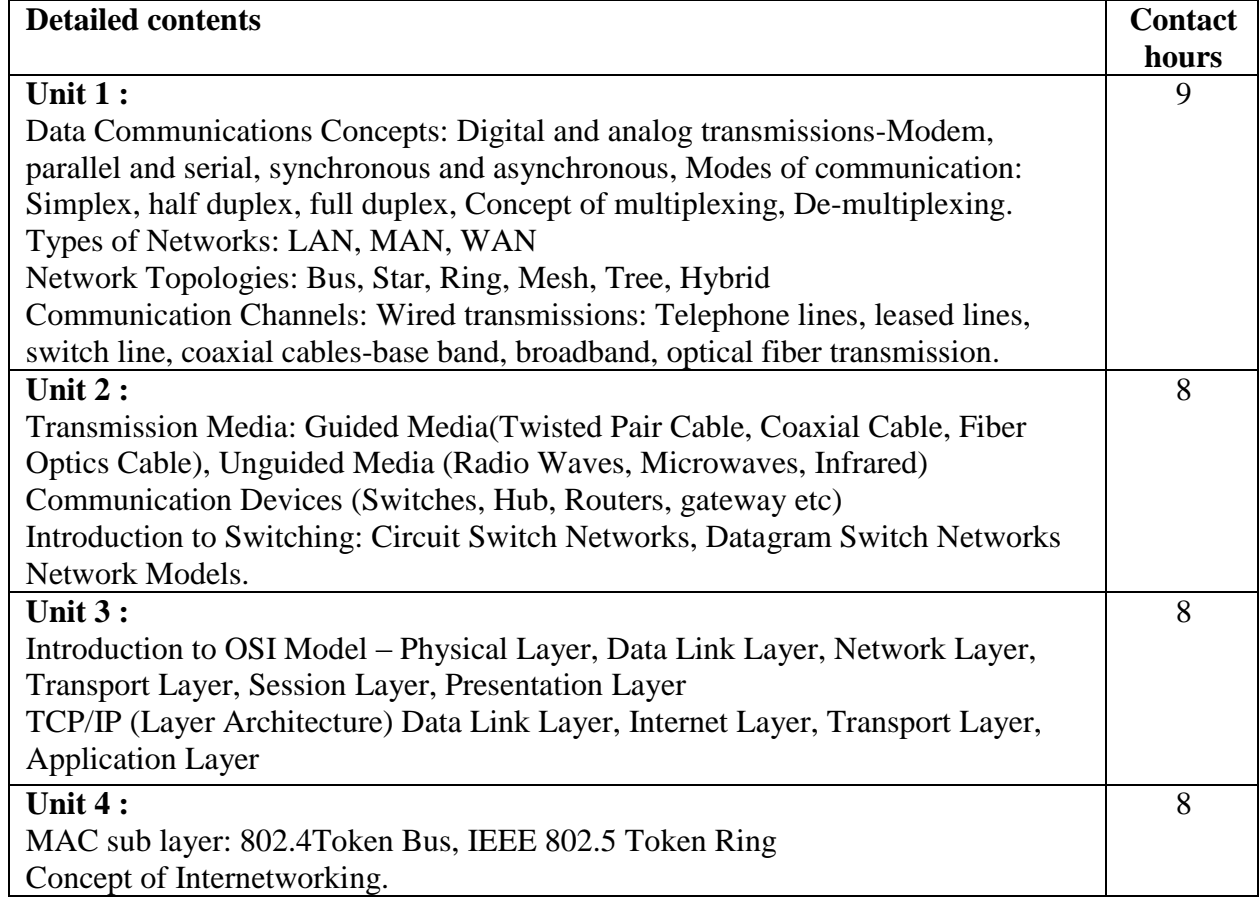

### **Text Books:**

- 1. Computer Networks, Tanenbaum, Andrew, Fifth Edition, PHI.
- 2. Data Communication and Networking, Behrouz A. Forouzan, Fourth Edition.
- 3. Computer Today, S.K. Basandra, First Edition, Galgotia.

- 1. Data Communication System, Black, Ulysse, Third Edition, PHI.
- 2. Data and Computer Communications, Stalling, Ninth Edition, PHI.

# Course Code: **BVET204-20**

Course Name: **Analog Circuits**

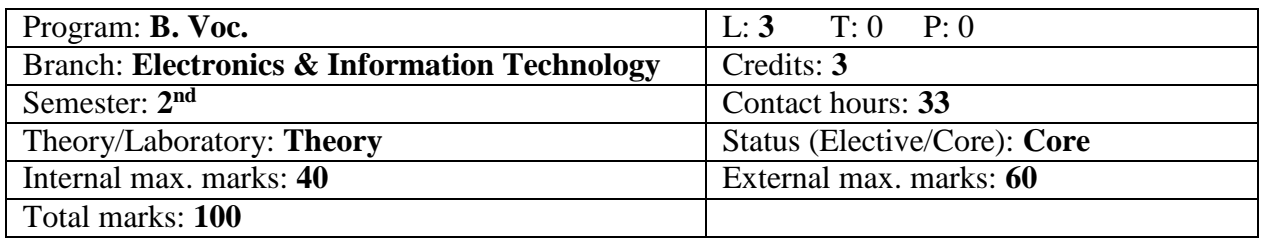

#### **Course Outcomes**:

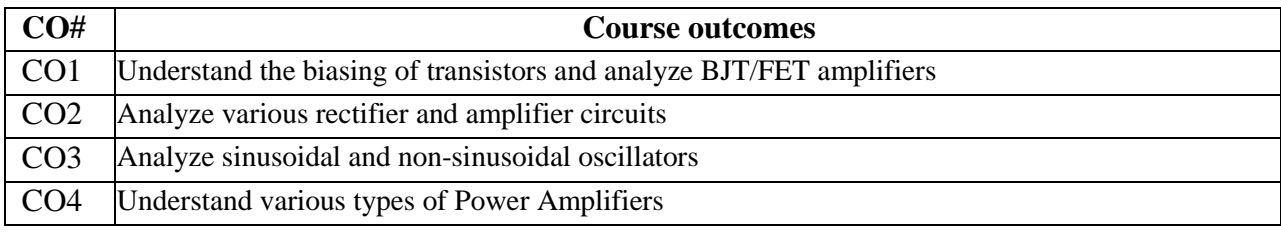

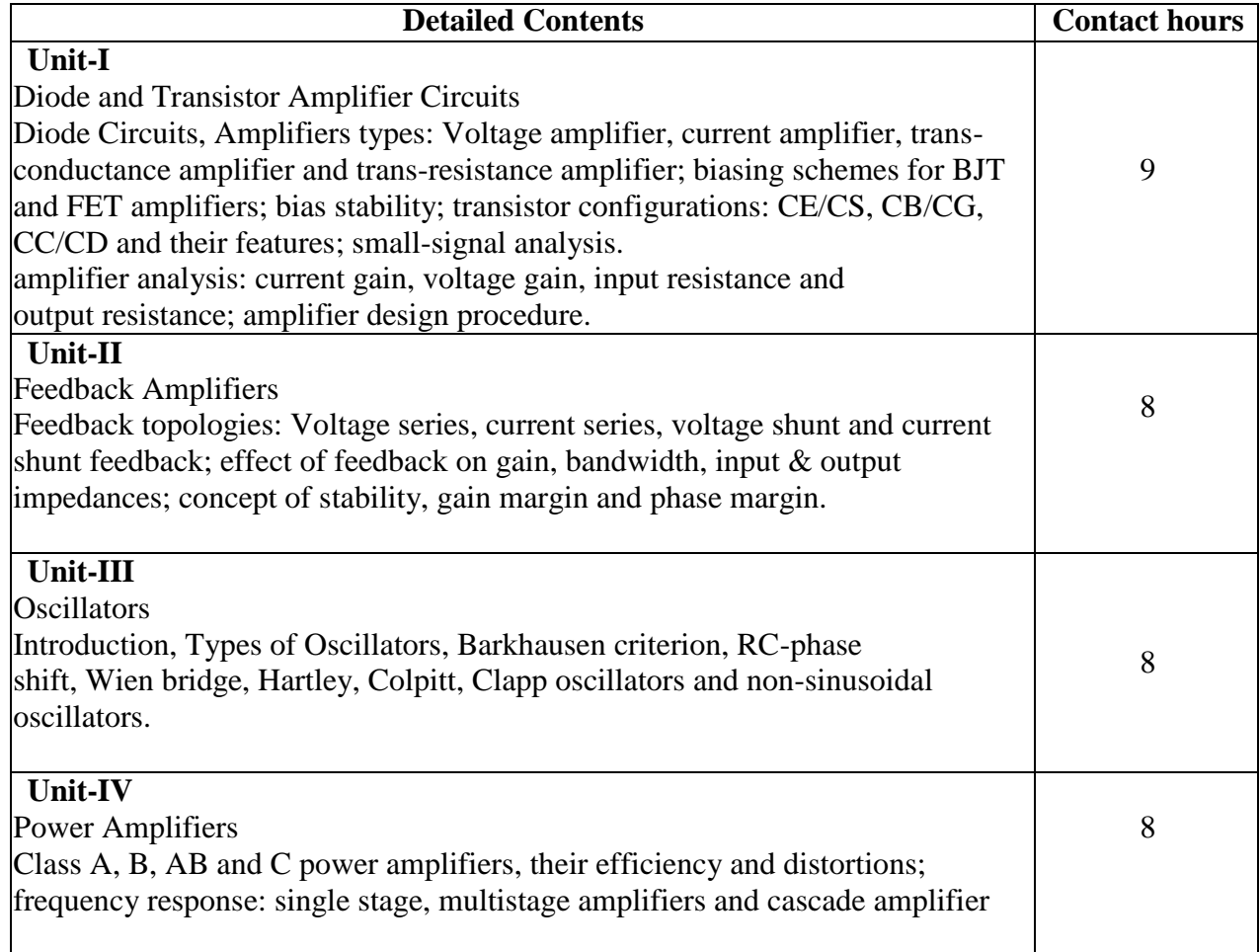

- 4. J Millman & A Grabel, *Microelectronics*, McGraw Hill
- 5. J Millman& C Halkias, *Integrated Electronics*, Tata McGraw Hill
- 6. A Ramakant, Gayakwad, *Op-Amps And Linear Integrated Circuits*, PHI
- 7. P Horowitz & W Hill, *The Art of Electronics*, Cambridge University Press
- 8. AS Sedra & KC Smith, *Microelectronic Circuits*, Saunder's College Publishing

#### Course Code: **BVET2065-20** Course Name: **Computer Networking Laboratory**

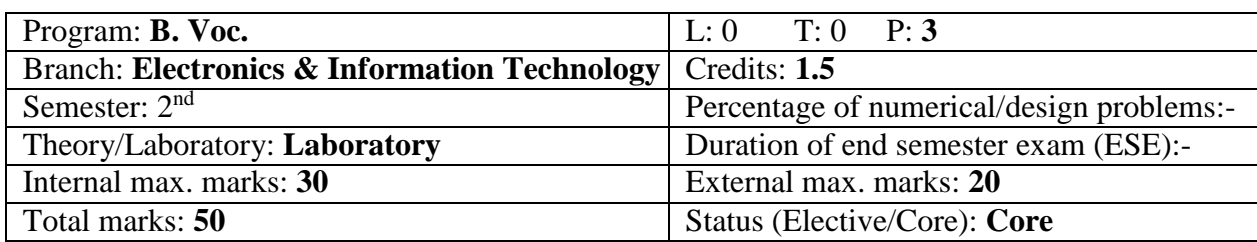

#### **Course Outcomes:**

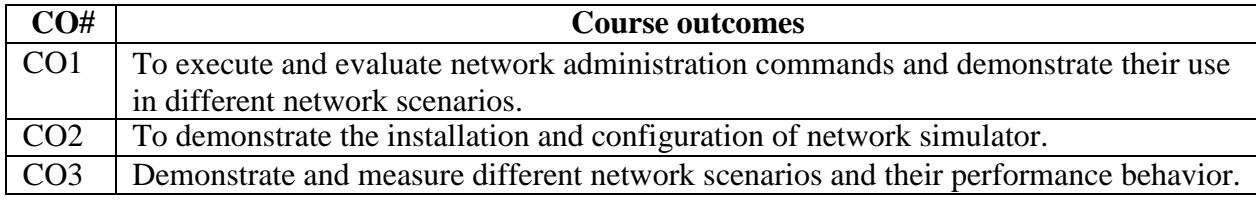

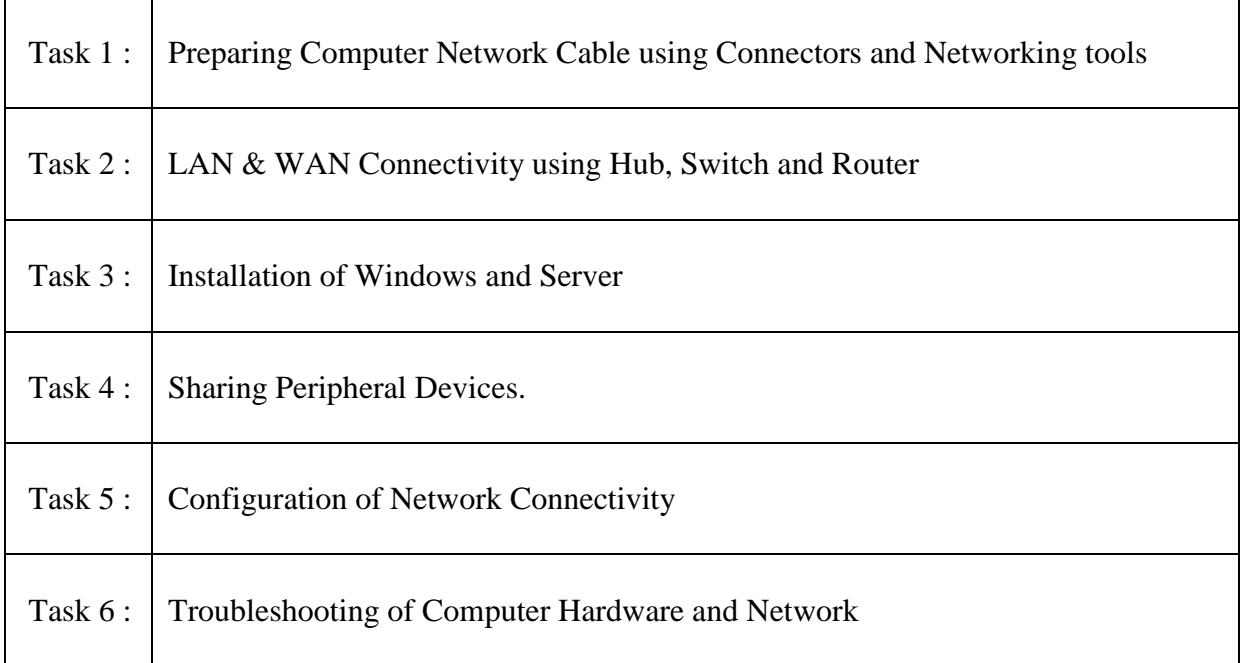

### **Recommended Hardware:**

Simple Network Components, Networking Components like Switch, Router, Hub, NIC, PC/Laptop, Router, Connectivity Network lab

- 1. Computer Networks, Tanenbaum, Andrew, Fifth Edition, PHI.
- 2. Data Communication and Networking, Behrouz A. Forouzan, Fourth Edition.
- 3. Computer Today, S.K. Basandra, First Edition, Galgotia.

#### Course Code: **BVET207**6**-20**

#### Course Name: **Object Oriented Programming using C++ Laboratory**

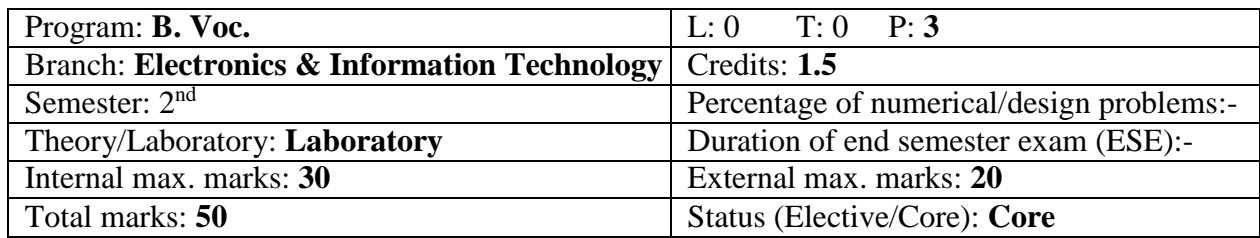

#### **Course Outcomes:**

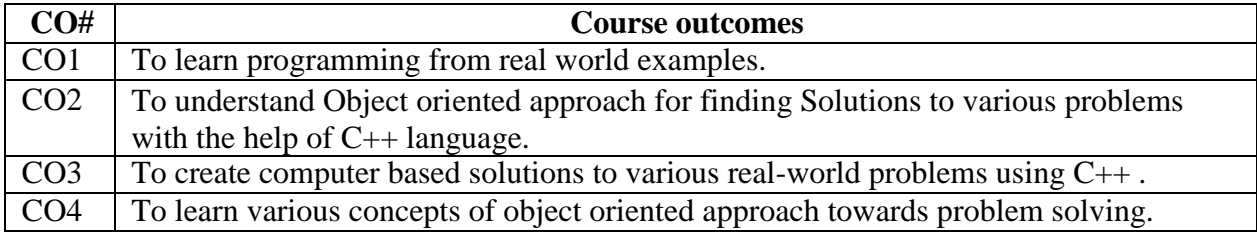

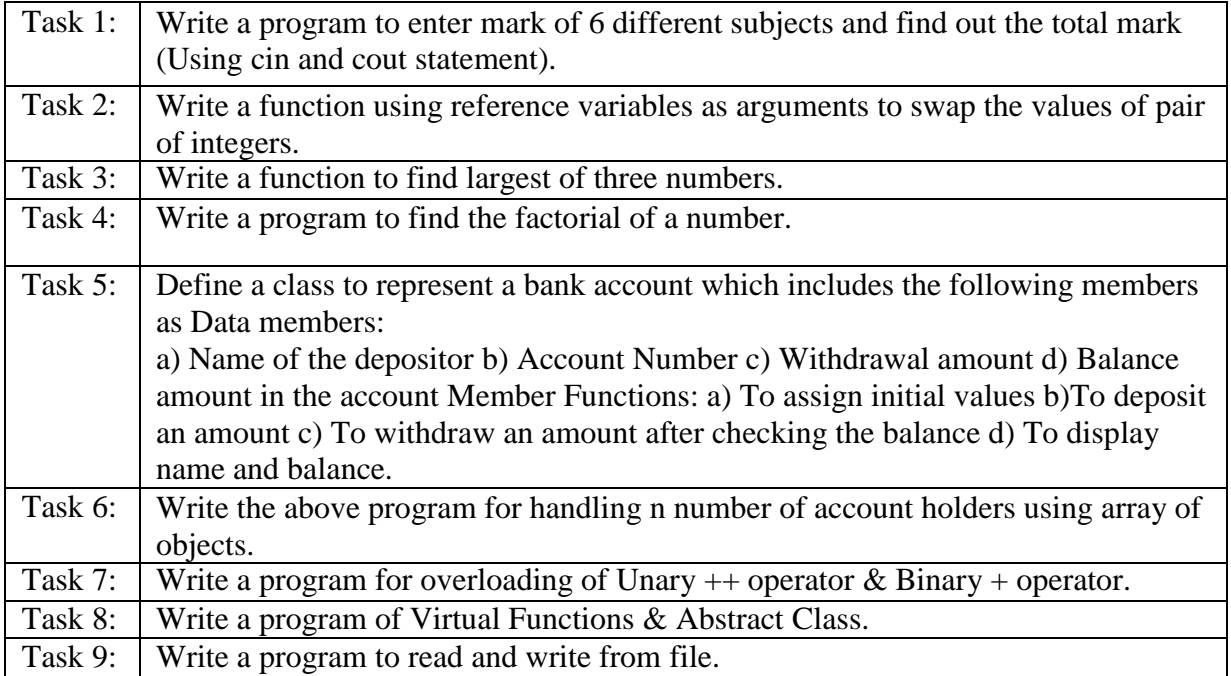

#### **Recommended Hardware & Software:**

Intel Core i-3 / i-5 / i-7 processor with a speed of minimum 2 GHz, RAM 2 GB or higher, HDD 200 GB or higher, LED / LCD screen and Oracle/ Microsoft SQL Server/ MySQL/ Microsoft Access.

- 1. Computer Networks, Tanenbaum, Andrew, Fifth Edition, PHI.
- 2. Data Communication and Networking, Behrouz A. Forouzan, Fourth Edition.
- 3. Computer Today, S.K. Basandra, First Edition, Galgotia.

#### **IK Gujral Punjab Technical University Jalandhar B. Voc. (Electronics & Information Technology), Batch-2020 Course Code: BVET 301-20**

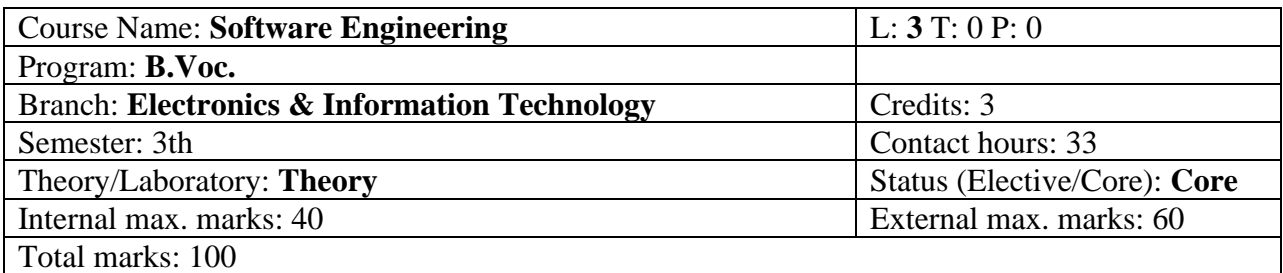

Course Outcomes:

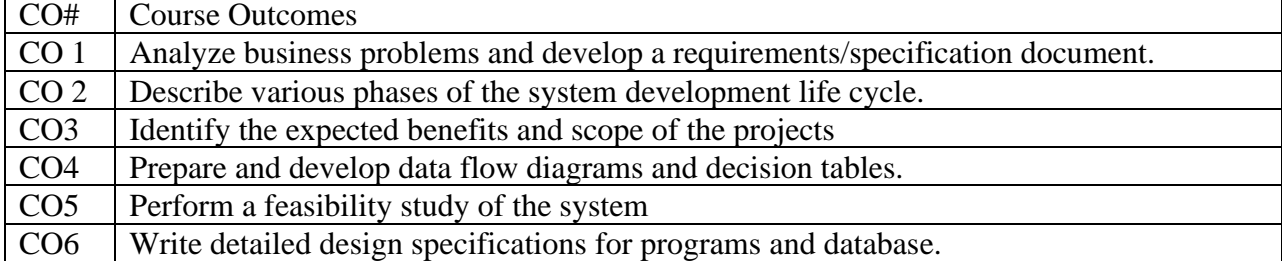

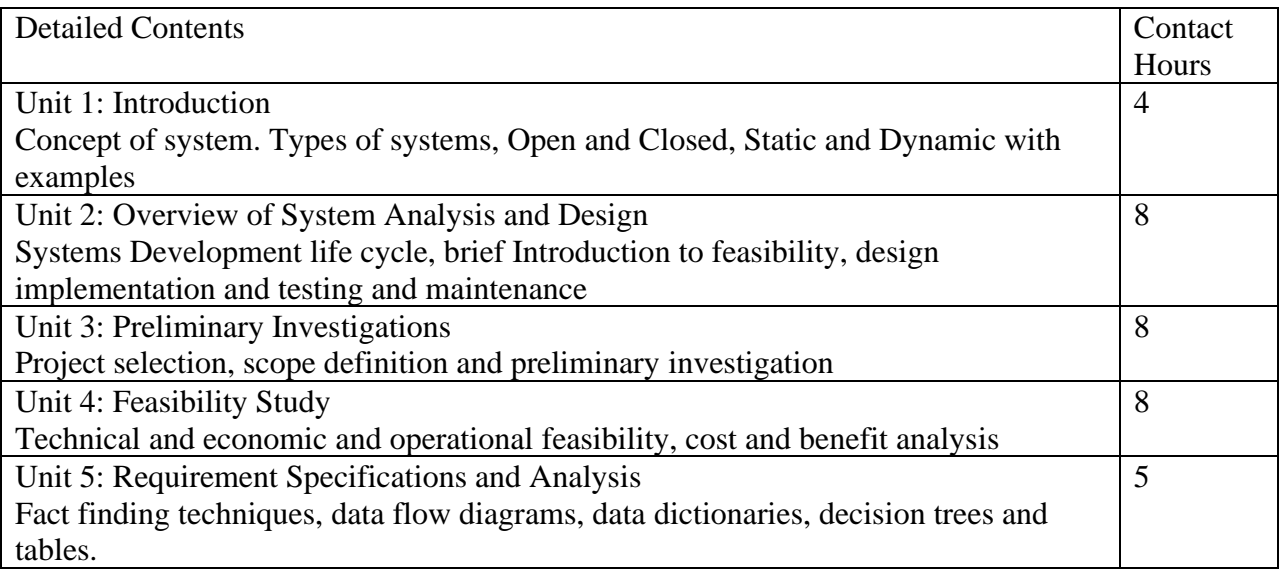

- 1. Structured System Analysis and Design by ISRD Group, Tata McGraw Hill Education Pvt Ltd, New Delhi
- 2. System Analysis and Design by Awad, Galgotia Publications, New Delhi
- 3. Software Engineering by Nasib Singh Gill; Khanna Book Publishing Co. (P) Ltd., New Delhi
- 4. System Analysis and Design Vol. I & II by Lee, Galgotia Publications
- 5. System Analysis and Design with Case Tools by Len Fertuck WCB Publications 1992
- 6. Reference Books:
- 1. Introducing System Analysis by Skidmore, BPB Publication, New Delhi
- 2. Introducing System Design by Skidmore, BPB Publication, New Delhi

#### **IK Gujral Punjab Technical University Jalandhar B. Voc. (Electronics & Information Technology), Batch-2020 Course Code: BVET 302-20**

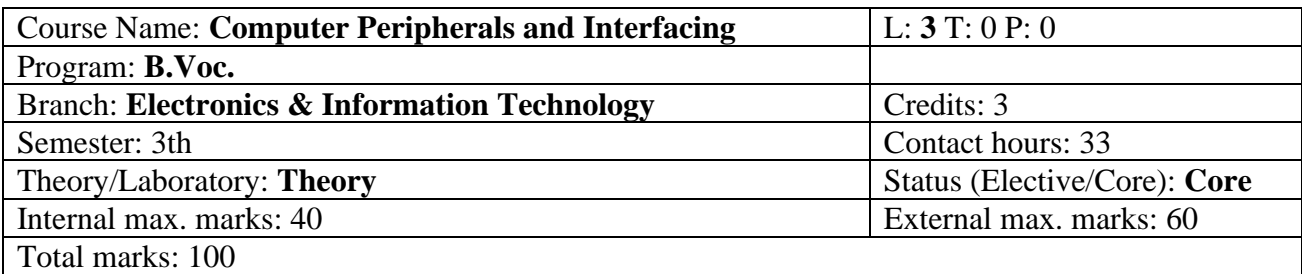

#### **Course Outcomes:**

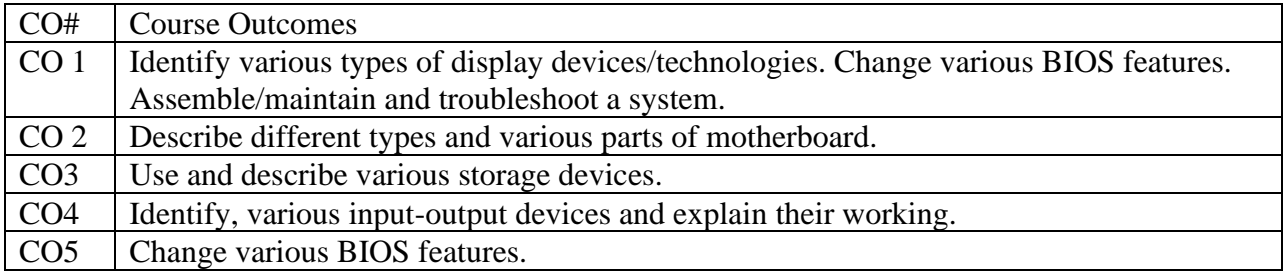

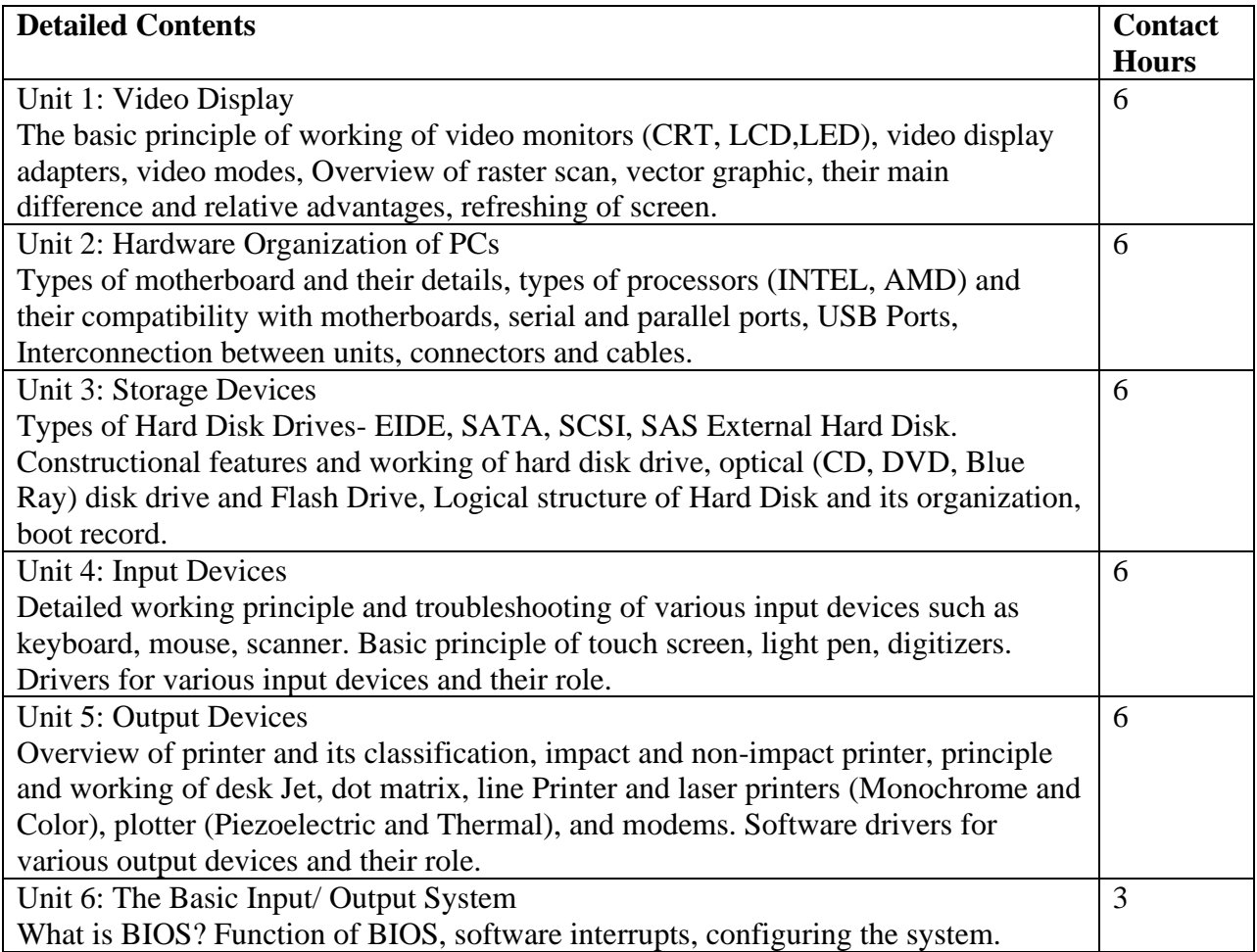

Text Books:

1. Hardware and Software of Personal Computers by SK Bose; Wiley Eastern Limited, New Delhi.

2. Fundamentals of Computers by Sukhvir Singh; Khanna Publishers, New Delhi

3. Hardware and Software of Personal Computers by SK Bose; Wiley Eastern Limited, New Delhi.

4. Computer Peripherals for Micro Computers, Microprocessor and PC by Levis Hahensteu Reference Books:

1. Inside the PC (Eight Edition) by Peter Norton; Tech Media Publication, New Delhi.

2. Microprocessors and Interfacing by Hall, Douglas: McGraw Hill.

#### **IK Gujral Punjab Technical University Jalandhar B. Voc. (Electronics & Information Technology), Batch-2020 Course Code: BVET 303-20**

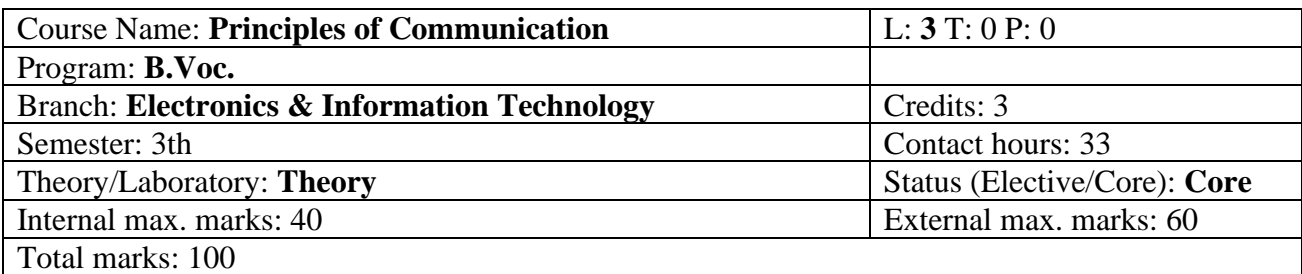

#### **Course Outcomes:**

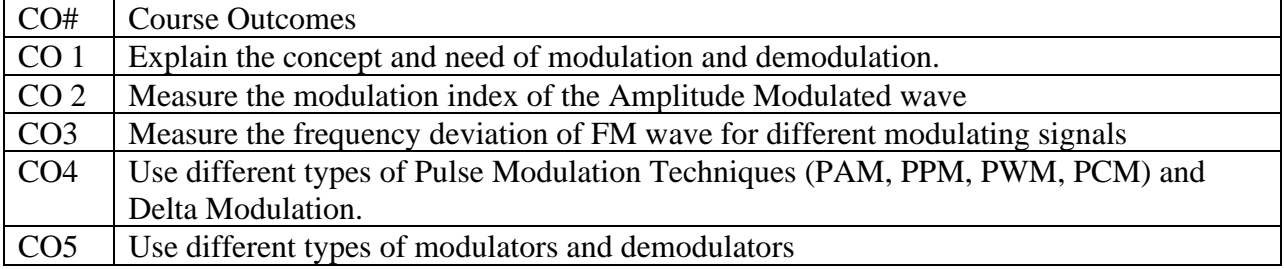

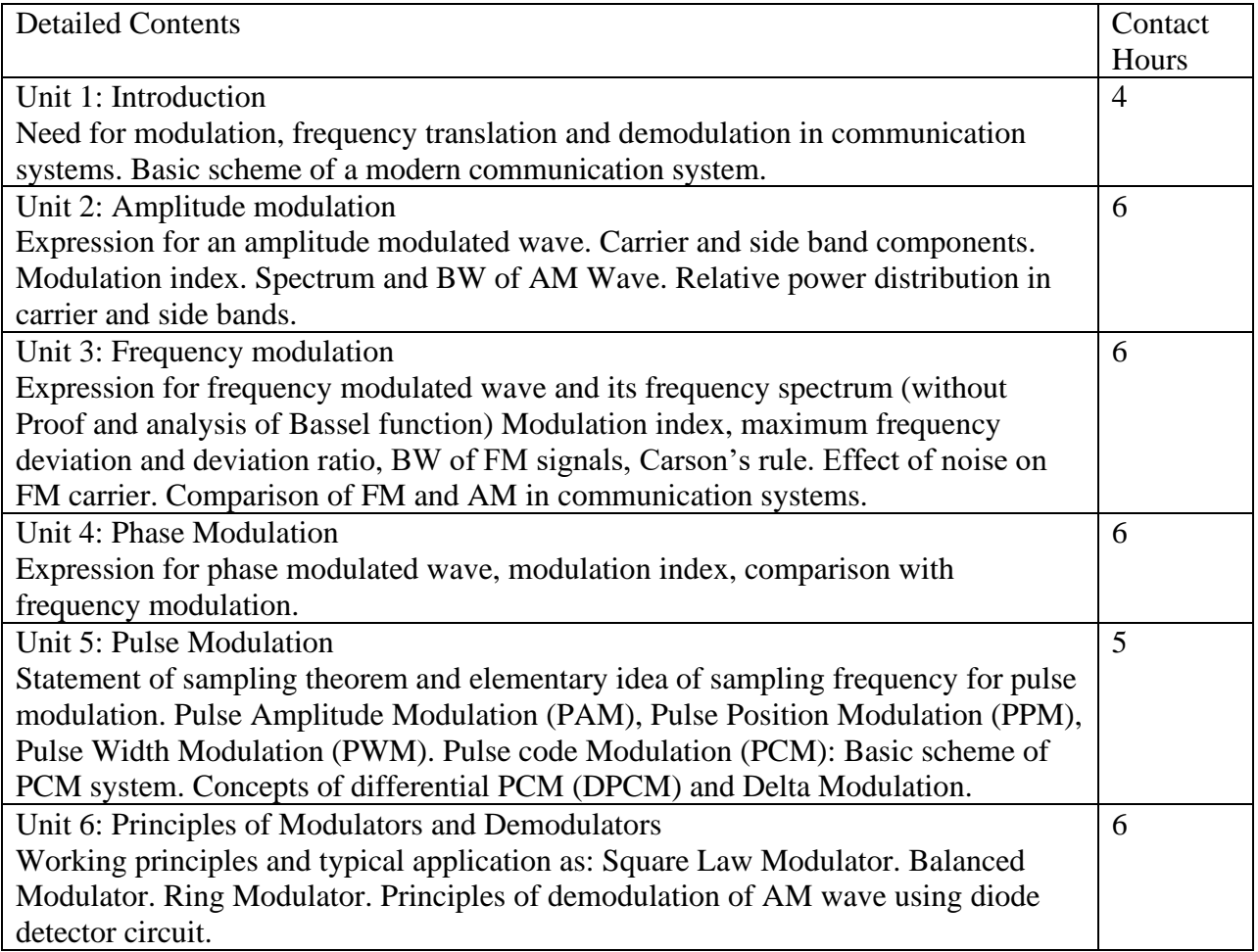

Text Books:

- 1. Electronics Communication System by Kennedy, Tata McGraw Hill Education Pvt Ltd, New Delhi.
- 2. Radio Engineering by GK Mittal, Khanna Publishers, New Delhi.
- 3. Principles of Communication Engineering by DR Arora, Ishan Publications, Ambala.

- 1. Communication Engineering by A Kumar
- 2. Principles of Communication Engineering by Manoj Kumar, Satya Prakashan, New Delhi

#### **IK Gujral Punjab Technical University Jalandhar B. Voc. (Electronics & Information Technology), Batch-2020 Course Code: BVET- 304-20**

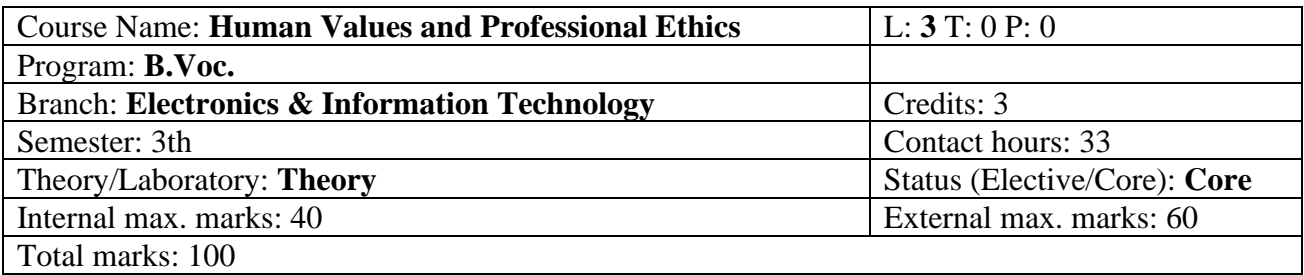

#### **Course Outcomes:**

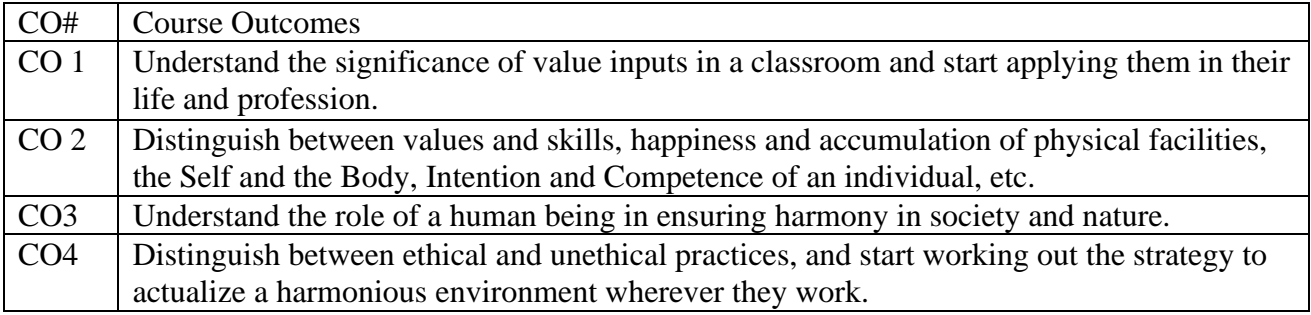

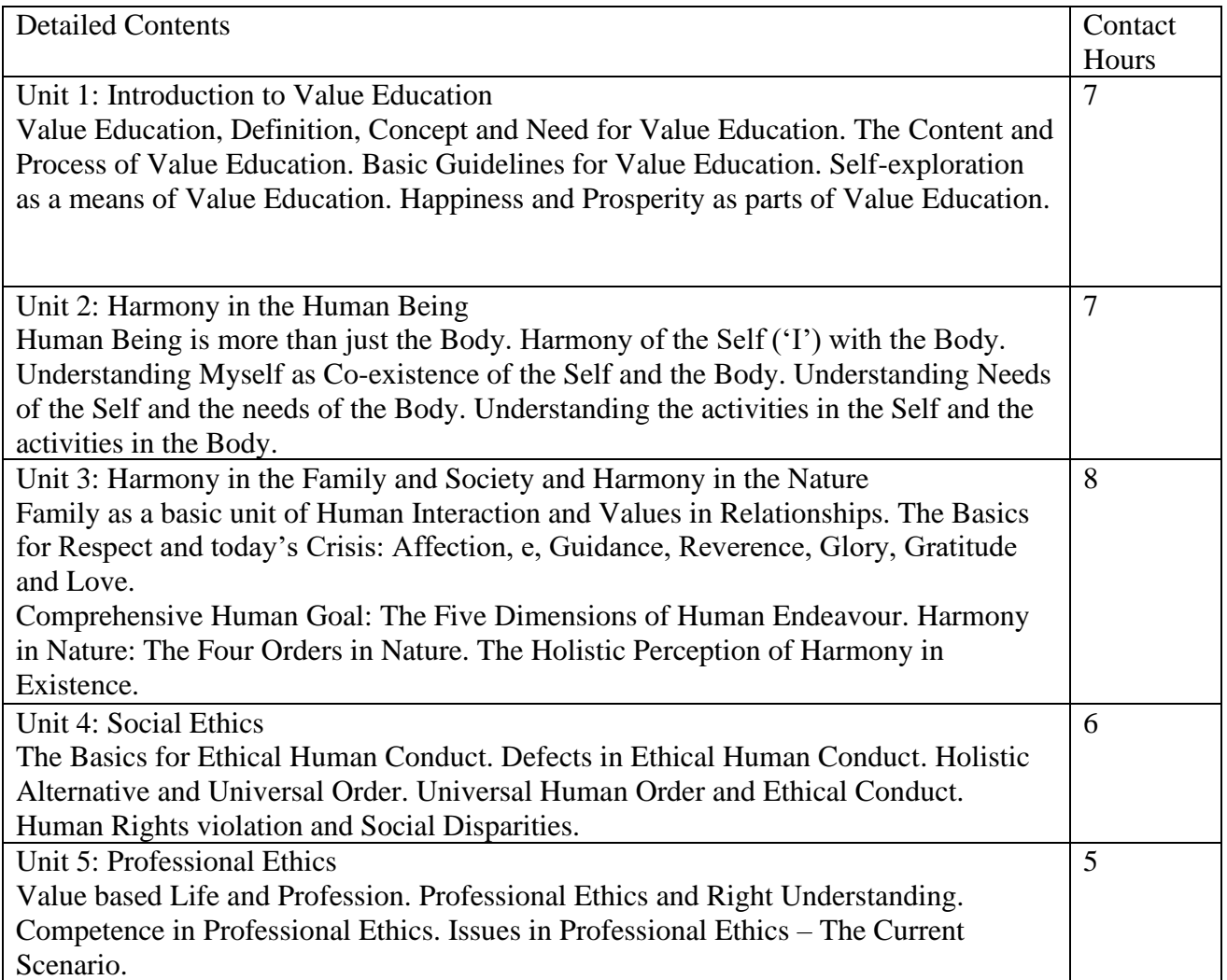

Text Books:

1. A.N Tripathy, New Age International Publishers, 2003.

2.Bajpai. B. L, New Royal Book Co, Lucknow, Reprinted, 2004

3.Bertrand Russell Human Society in Ethics & Politics

4. R R Gaur, R Sangal, G P Bagaria, 2009, A Foundation Course in Human Values and Professional Ethics.

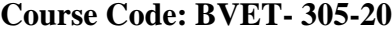

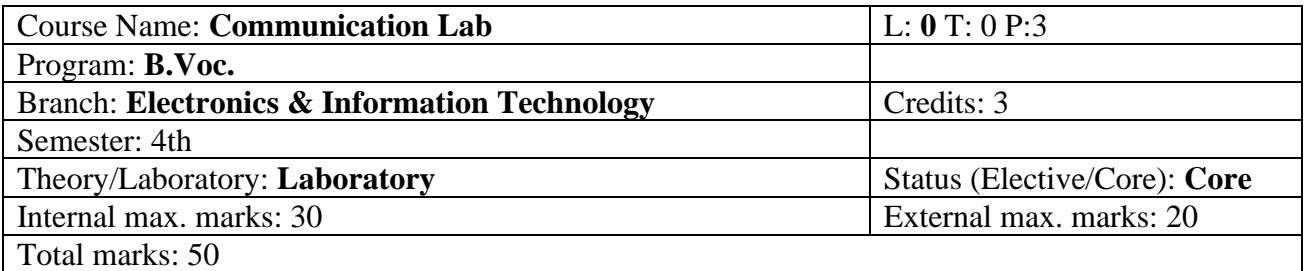

#### Course Outcomes:

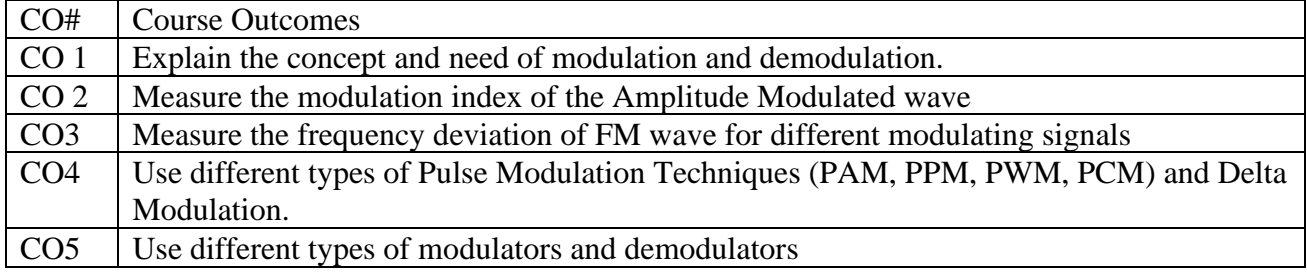

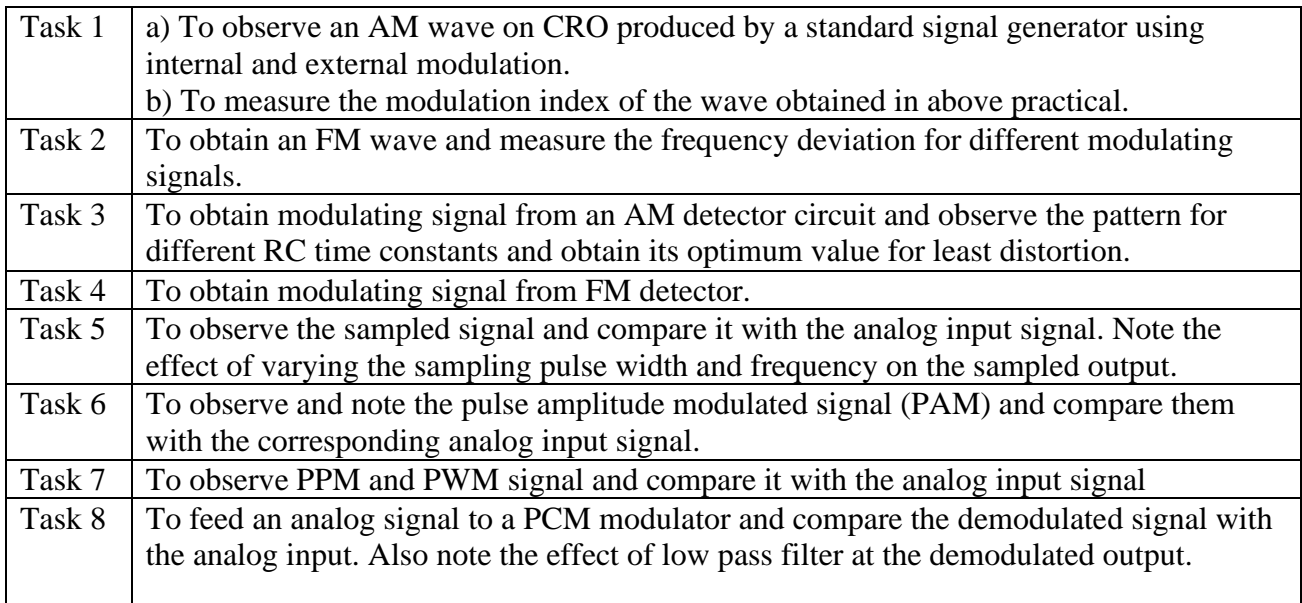

Text Books:

1. Electronics Communication System by Kennedy, Tata McGraw Hill Education Pvt Ltd, New Delhi.

2. Radio Engineering by GK Mittal, Khanna Publishers, New Delhi.

3. Principles of Communication Engineering by DR Arora, Ishan Publications, Ambala.

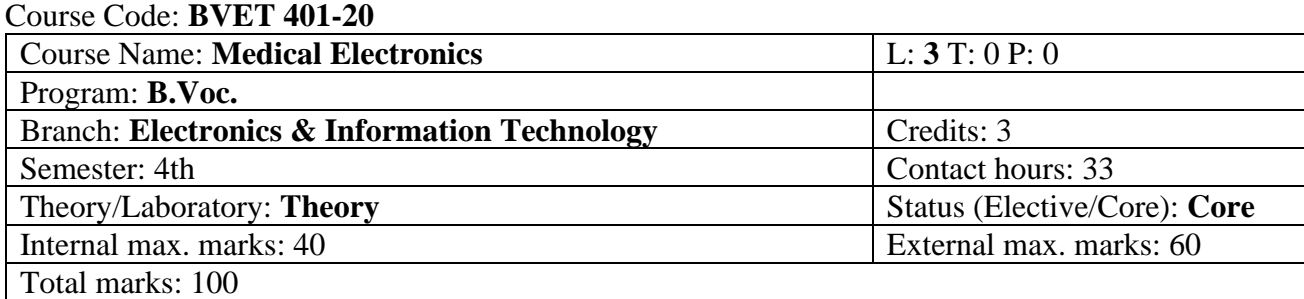

#### **Course Outcomes:**

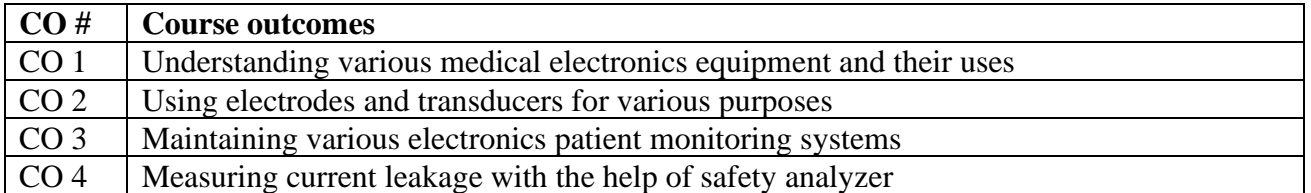

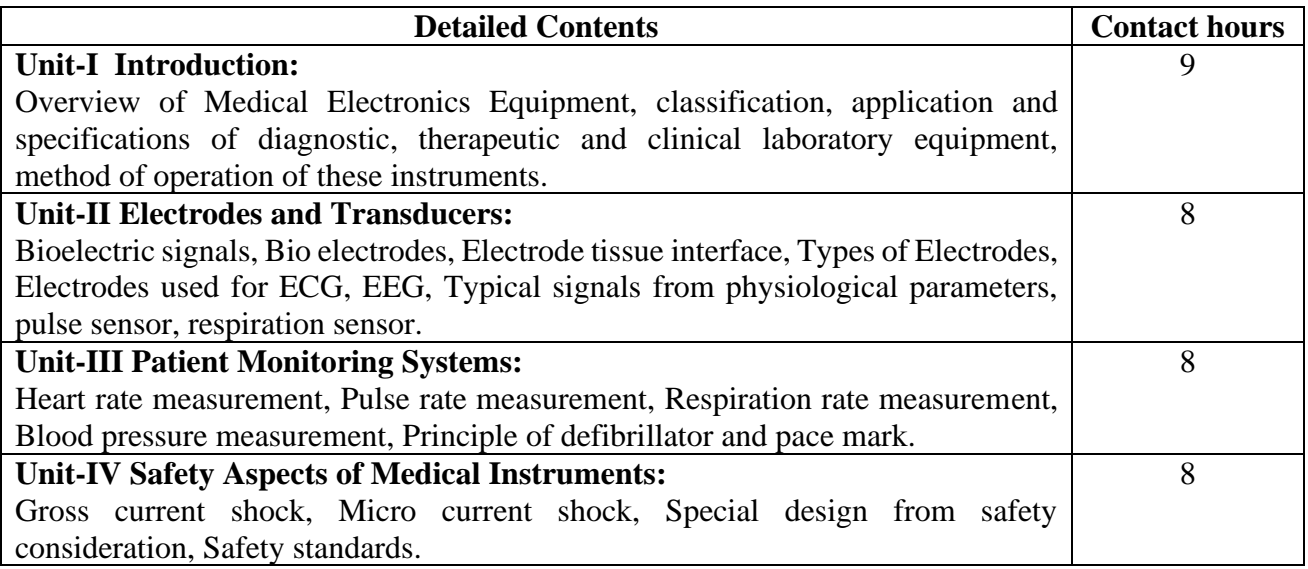

### **Text Books:**

- 1. Handbook of Biomedical Instrumentation, R S Khandpur,Tata McGraw Hill Education Pvt Ltd.
- 2. Biomedical Instrumentation, Cromwell, PHI Publishers.
- 3. Modern Electronics Equipment, R S Khandpur, TMH, New Delhi

- 1. Fundamentals of Biomedical Research, Vikas Dhikav, CBS Publishers & amp; Distributors Pvt Ltd.
- 2. Introduction to Biomedical Engineering, Michael M. Domach, Pearson Prentice Hall Publishers

Course Code: **BVET 402-20**

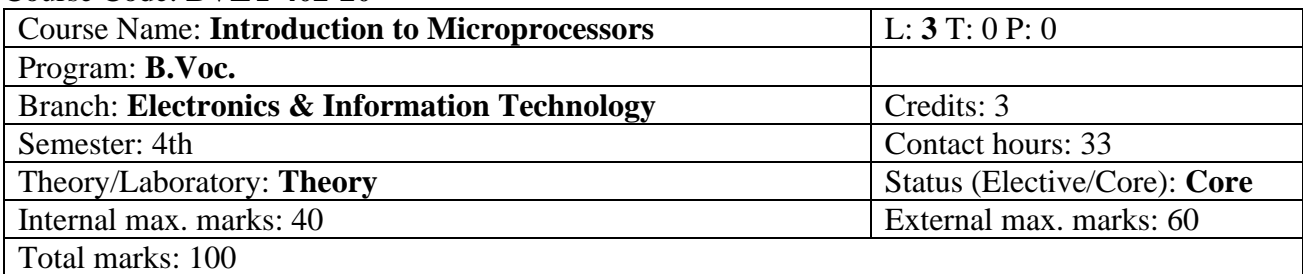

#### **Course Outcomes:**

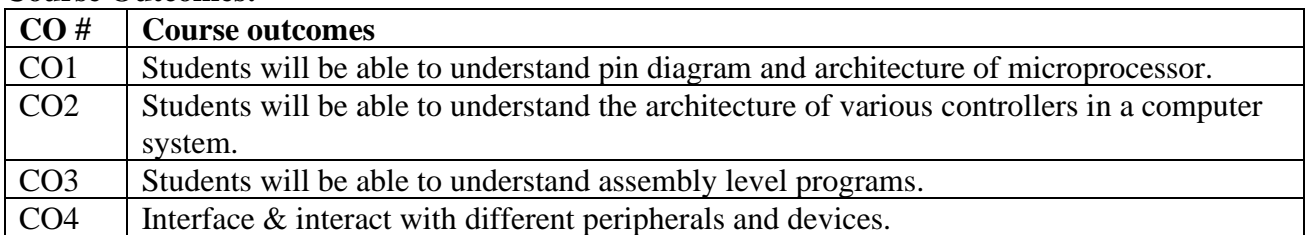

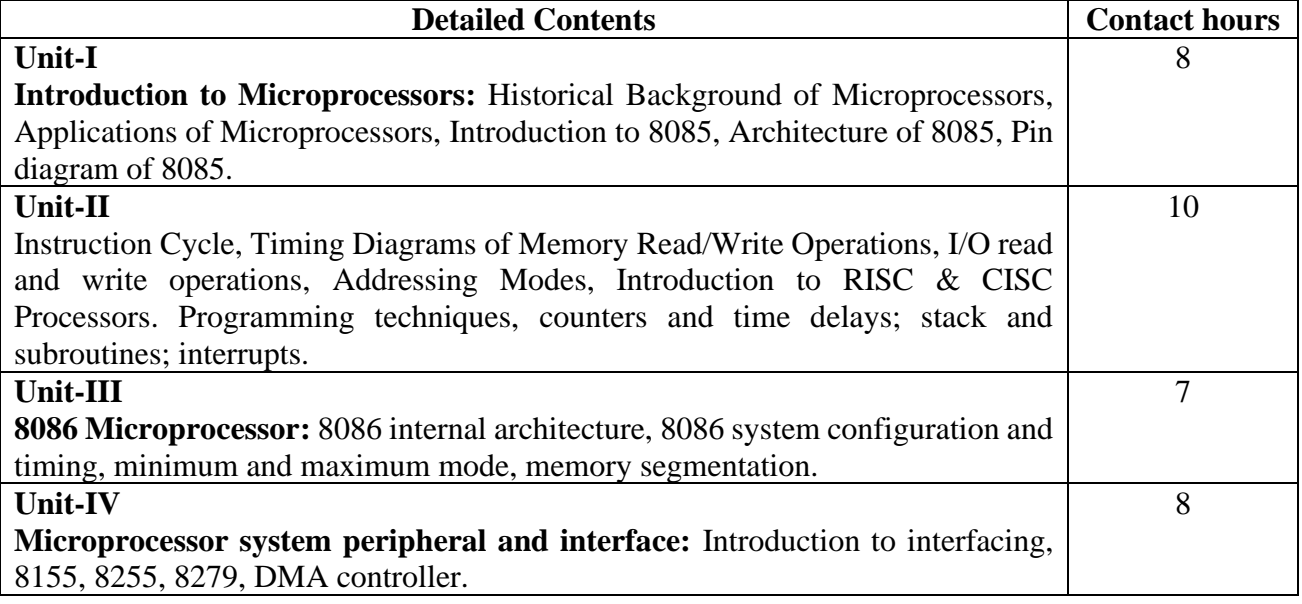

### **Text Books:**

- 1. Microprocessor Architecture, Programming and Applications with 8085, Ramesh. S. Gaonkar, Fourth Edition, Penram International Publishing.
- 2. Fundamentals of Microprocessors and Microcomputers, B. Ram, Fourth Edition, Dhanpat Rai Publications.

- 1. The Intel Microprocessors 8086/8088, 80186/80188, 80286, 80386, 80486, Pentium Pro Architecture, Programming and Interfacing, B. Brey, Fifth Edition, Prentice Hall International.
- 2. Douglas Hall, Microprocessors Interfacing, Tata McGraw Hill.

Course Code: **BVET 403-20**

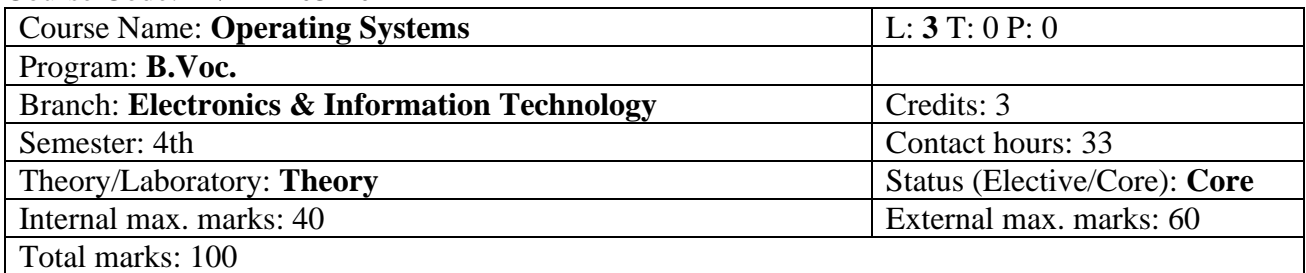

#### **Course Outcomes:**

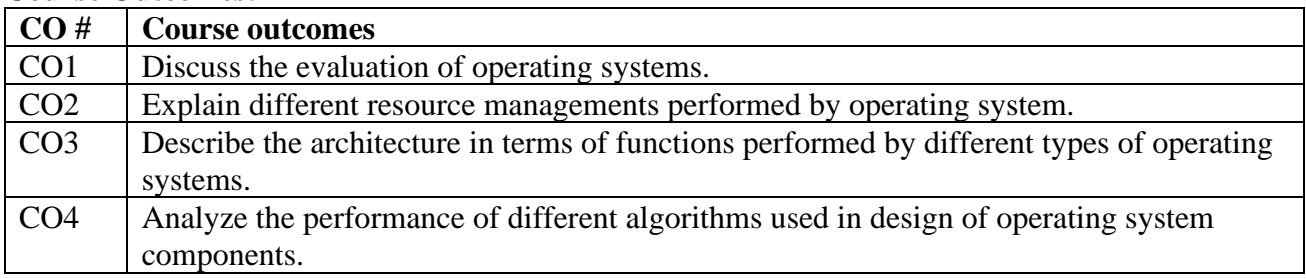

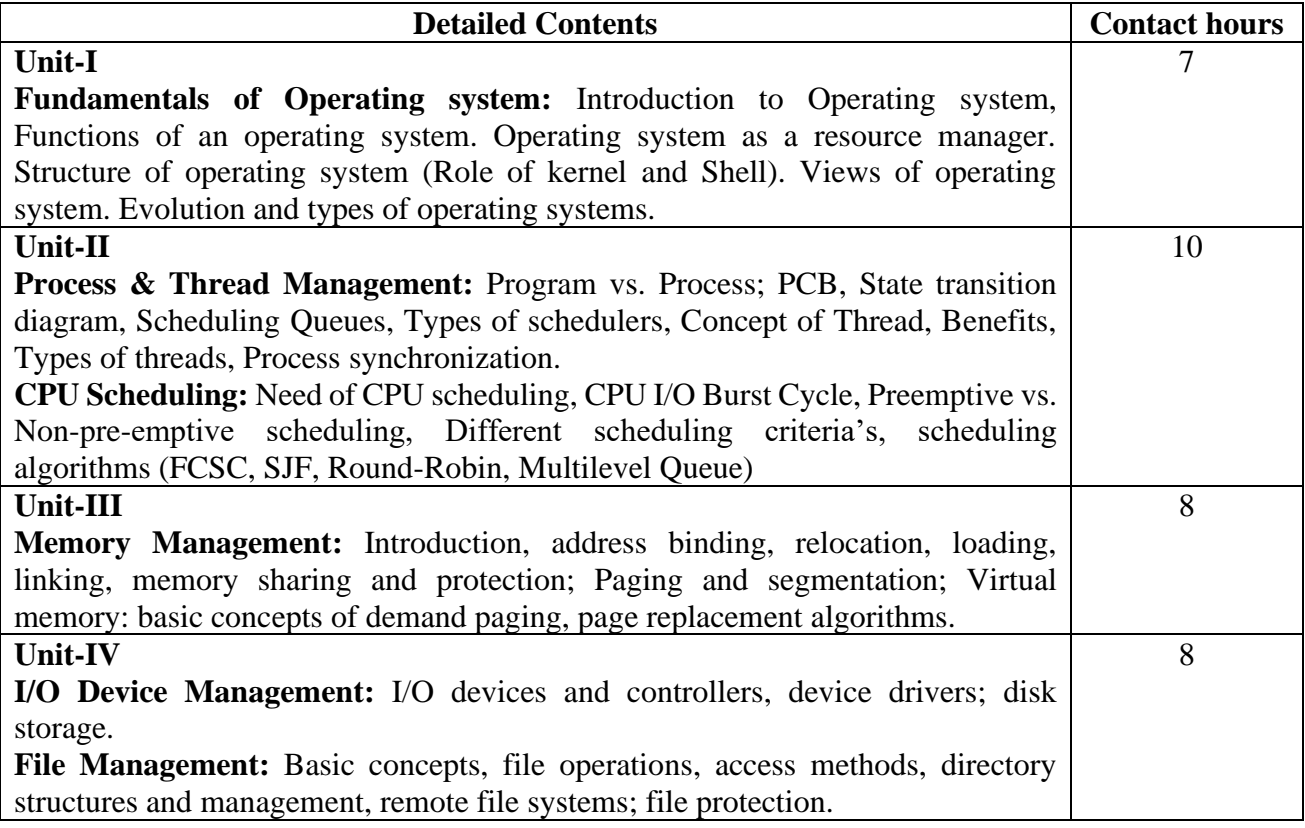

#### **Text Books:**

1. Operating System Principles by Abraham Silberschatz and Peter Baer Galvin, Seventh Edition, Published by Wiley-India

2. Principals of Operating System by Naresh Chauhan, Published by OXFORD University Press, India. **Reference Books:** 

- 1. Operating Systems by Sibsankar Haldar and Alex A. Aravind, Published by Pearson Education.
- 2. Operating system by Stalling, W., Sixth Edition, Published by Prentice Hall (India)

Course Code**: BVET 404-20**

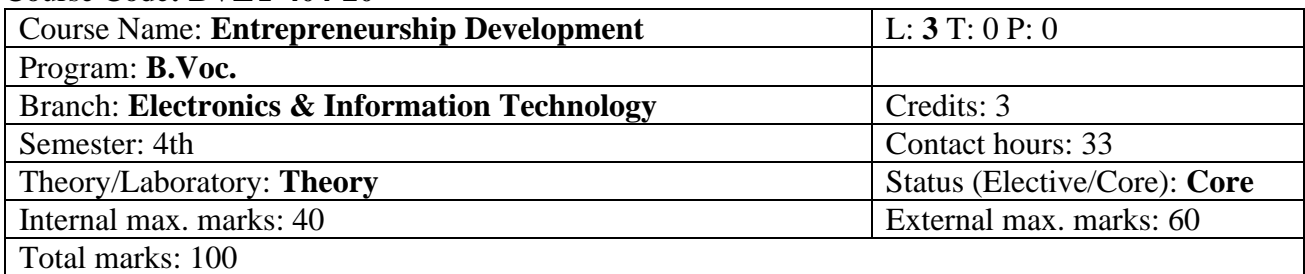

#### **Course Outcomes:**

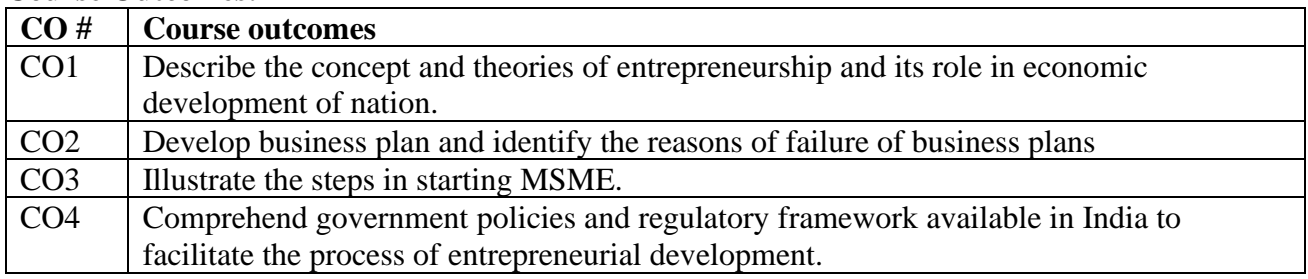

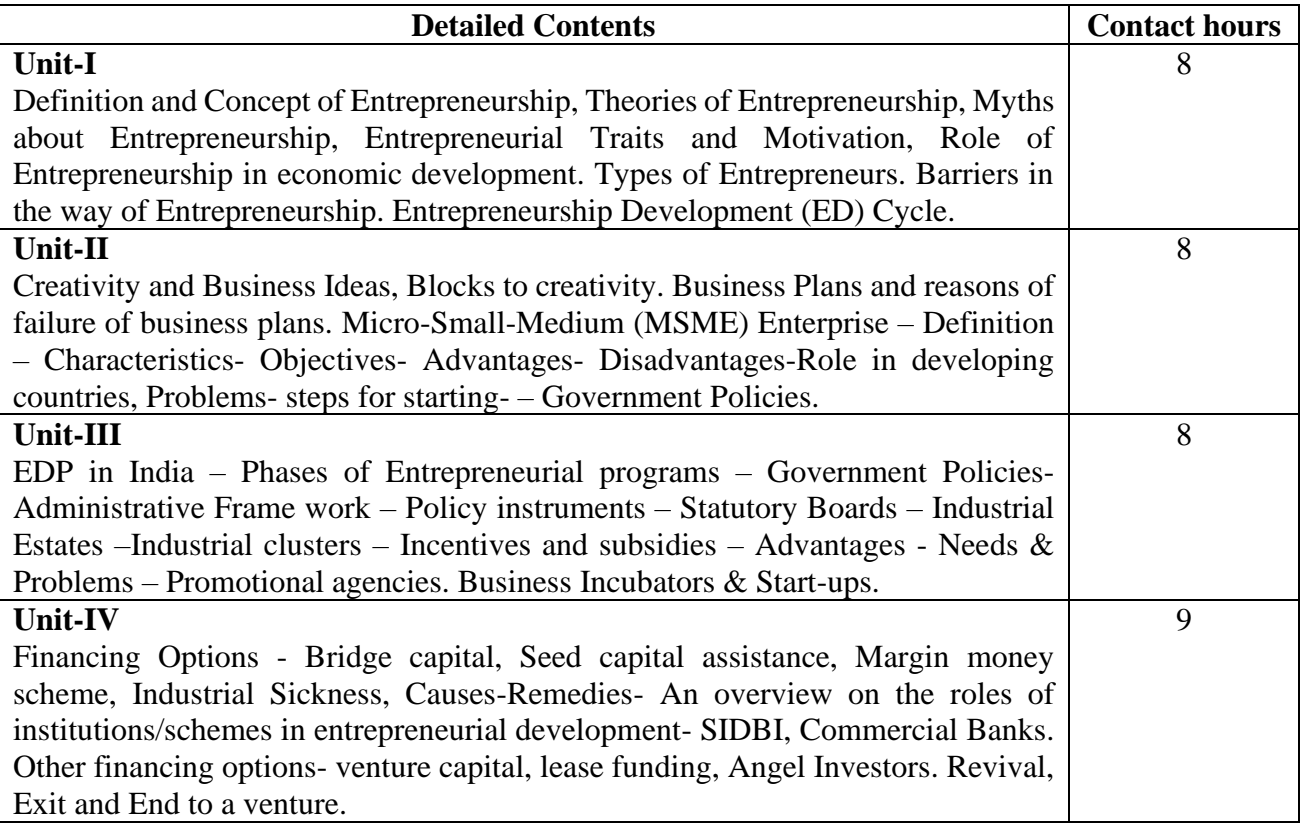

#### **Text Books:**

- 1. Kumar, Arya(2018), "Entrepreneurship", Pearson, New Delhi.
- 2. Gopal, V.P.Nanda (2015), "Entrepreneurial Development", Vikas Publishing, New Delhi.

- 1. Desai, Vasant, "Dynamics of Entrepreneurial Development & Management", Himalaya Publishing House.
- 2. Khanka, S S, Entrepreneurial Development, S.Chand & Co.,New Delhi.

Course Code: **BVET 405-20**

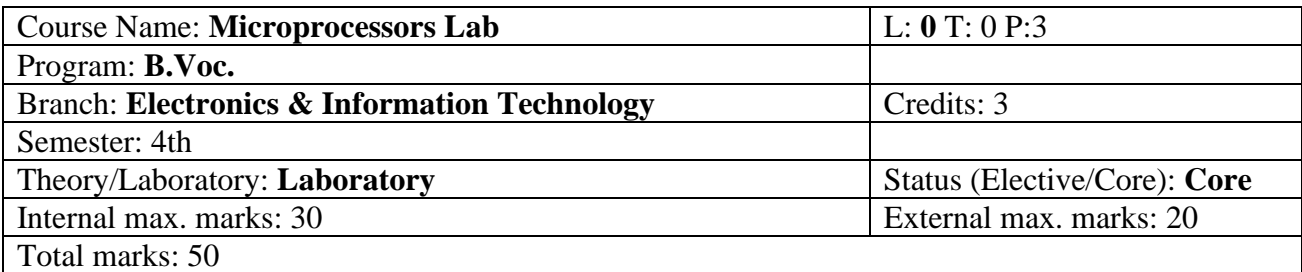

#### **Course Outcomes:**

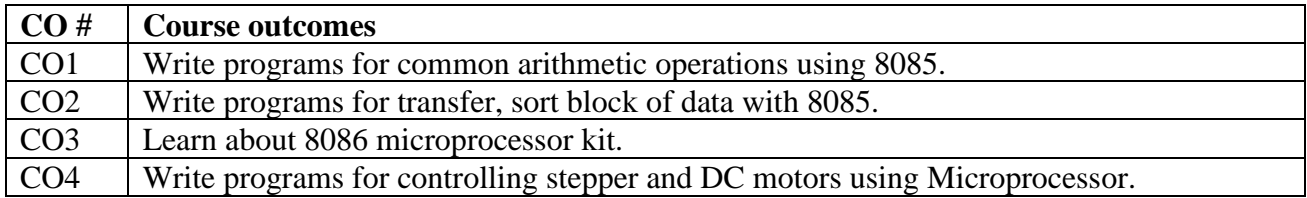

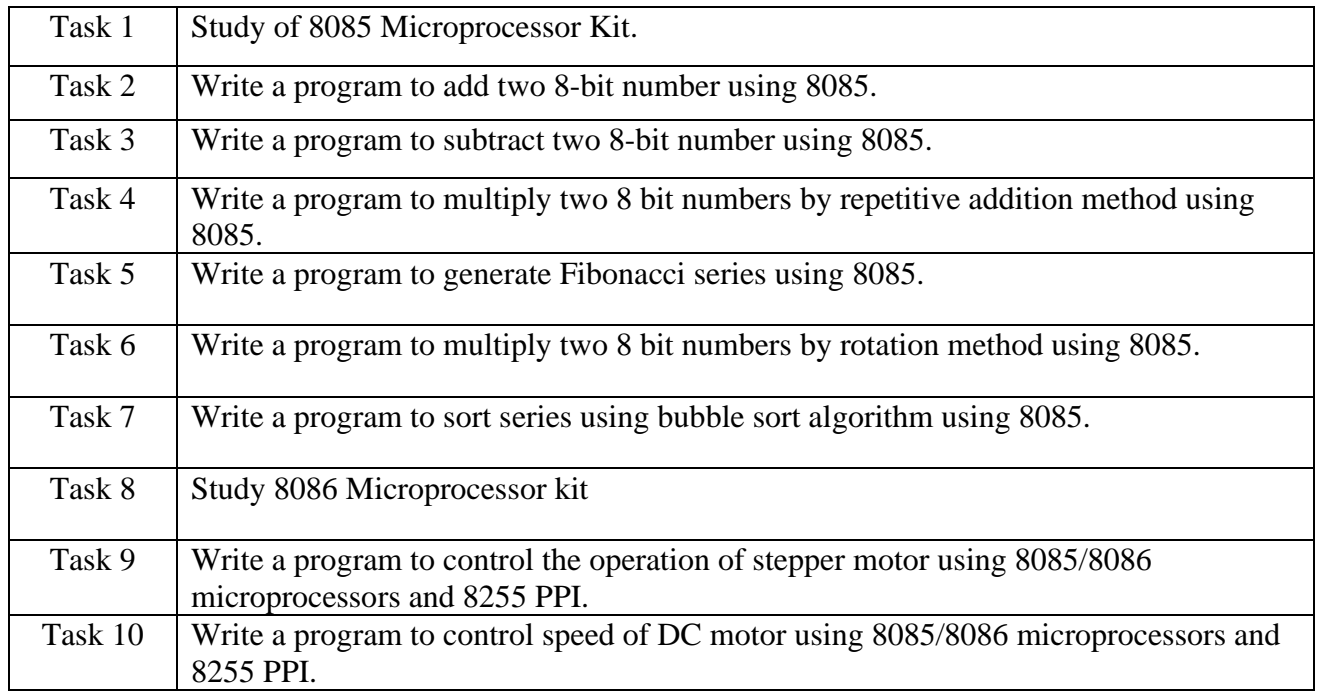

#### **Books:**

- 1. Microprocessor Architecture, Programming and Applications with 8085, Ramesh. S. Gaonkar, Fourth Edition, Penram International Publishing.
- 2. Fundamentals of Microprocessors and Microcomputers, B. Ram, Fourth Edition, Dhanpat Rai Publications.

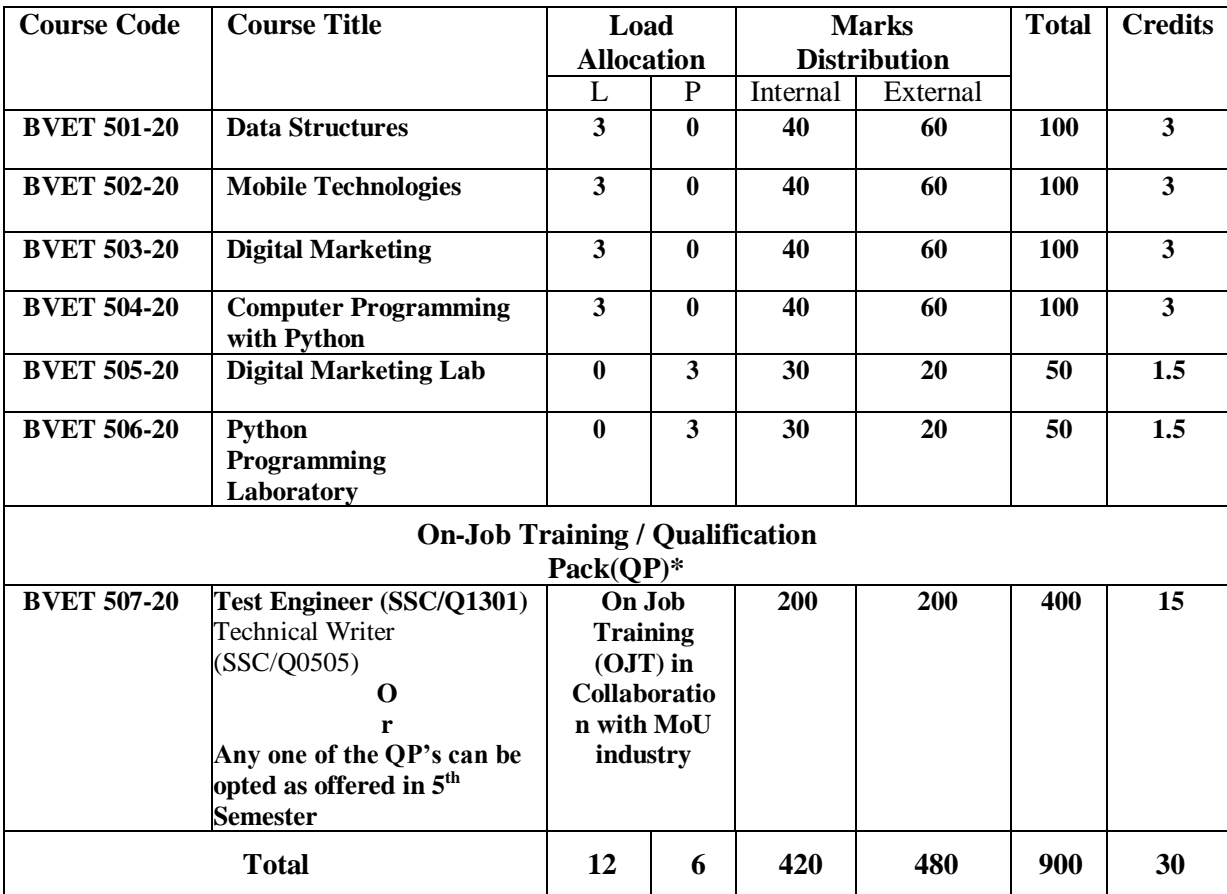

# **5 th Semester Scheme and Syllabus**

# Course Code: **BVET 501-20**

# Course Name: **Data Structures**

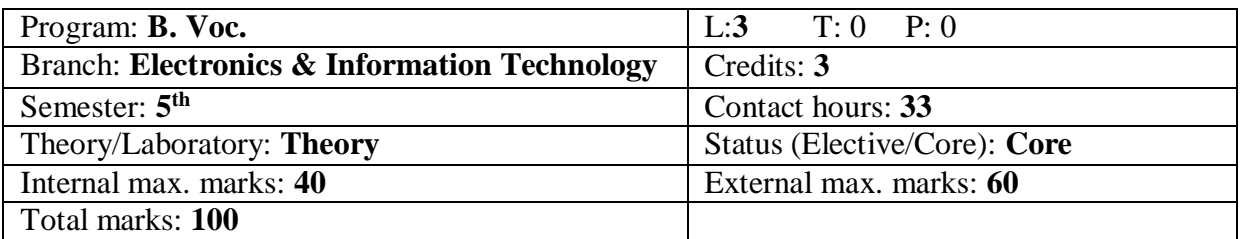

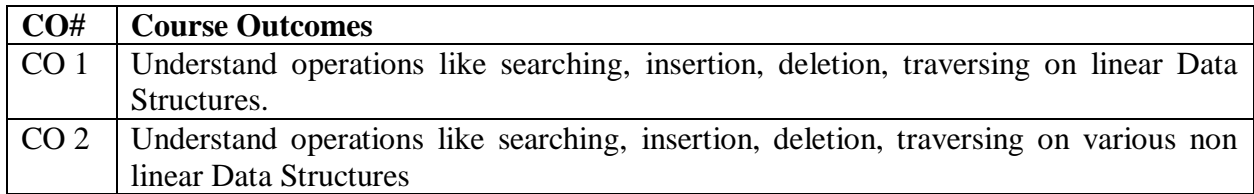

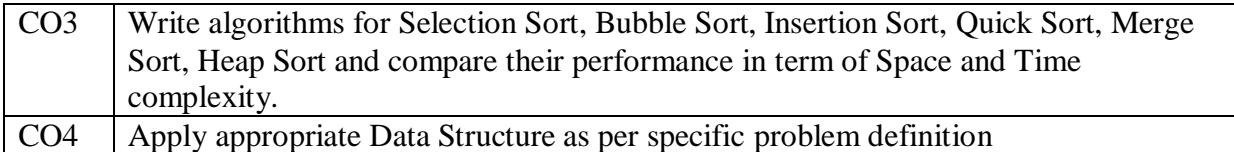

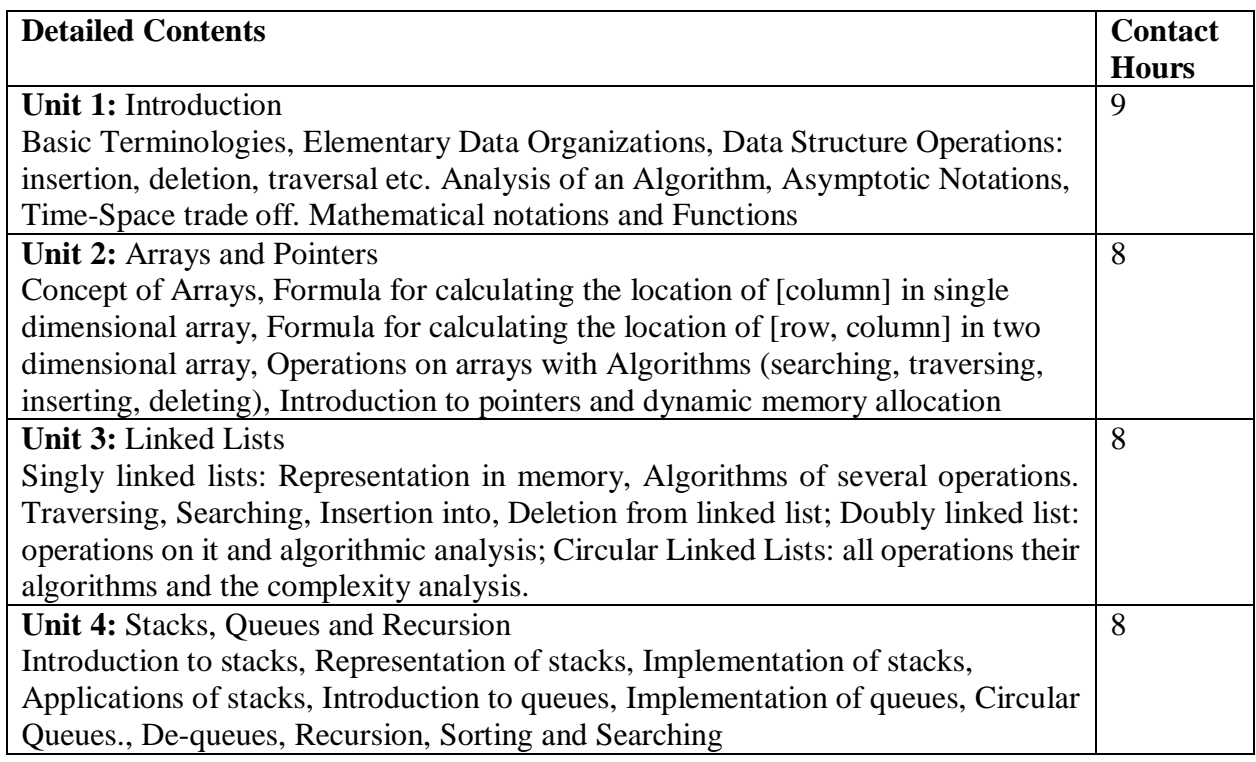

### **Text Books:**

- 1. Data Structure using C, Manoj Kumar Jambla, Eagle Publishing House, Jalandhar
- 2. Data structures Schaum's Outline Series, Lipschutz, McGraw Hill Education Pvt Ltd , New Delhi
- 3. Data Structur, R S Salaria, Khanna Book Publishing Co. (P) Ltd., New Delhi
- 4. Data Structures, Sanjiv Sofat, Khanna Publishers, New Delhi
- 5. Expert Data Structures with C, R.B. Patel, Khanna Publishers, New Delhi.

- 1. Algorithms, Data Structures, and Problem Solving with C++, Illustrated Edition by Mark Allen Weiss, Addison-Wesley Publishing Company
- 2. How to Solve it by Computer, 2nd Impression by R. G. Dromey, Pearson Education.

# Course Code**: BVET 502-20** Course Name**: Mobile Technologies**

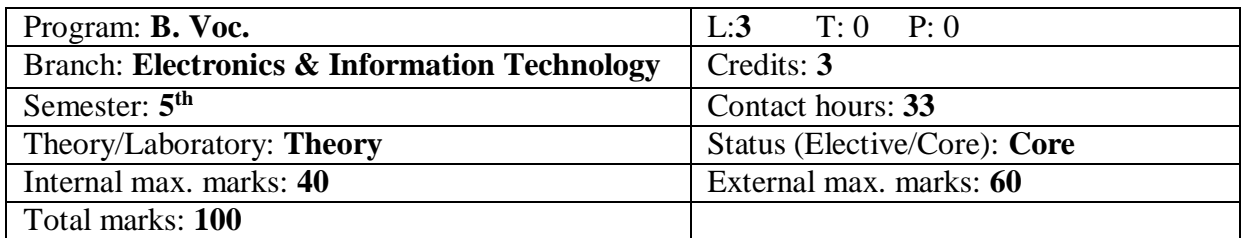

#### **Course Outcomes:**

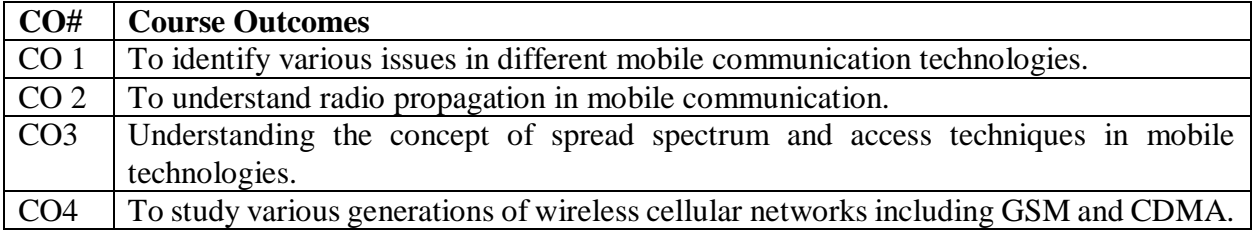

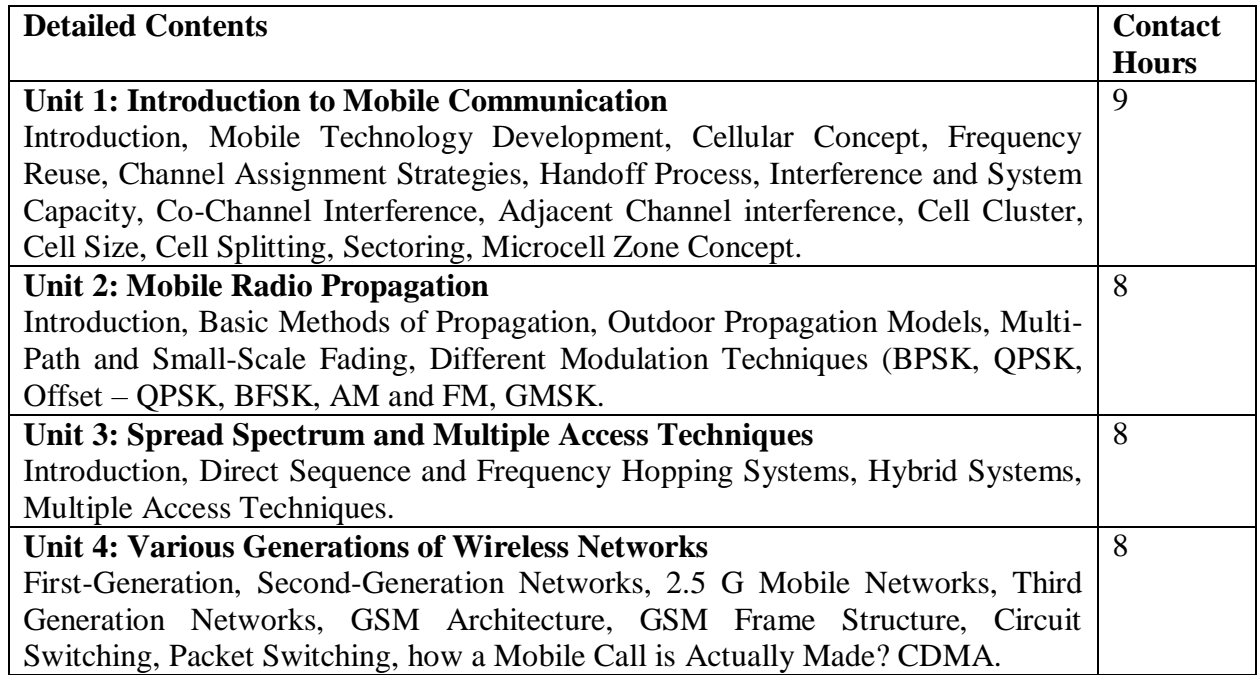

- 1. Mobile Communication, Johen Schiller, Pearson Education.
- 2. Principles of Mobile Computing, U. Hansman and L. Merck, Springer.
- 3. Computer Networks, A. S. Tanenbaum, Pearson Education
- 4. Mobile Computing , Raj Kamal, Oxford University Press

### **Reference Books:**

1. Wireless Communication and Networking, Vijay K. Garg, M K Publishers.

# Course Code: **BVET 503-20** Course Name: **Digital Marketing**

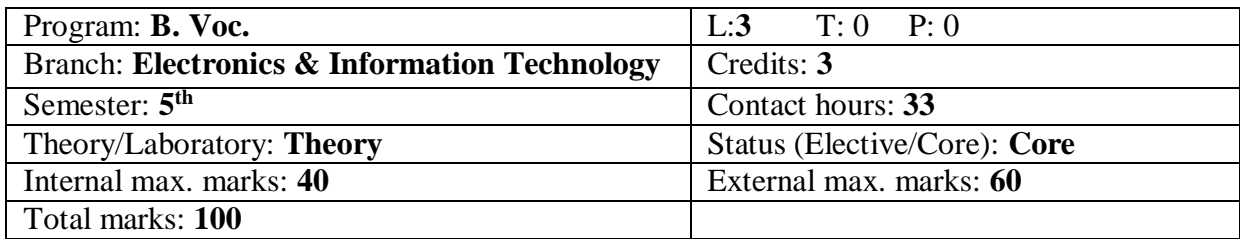

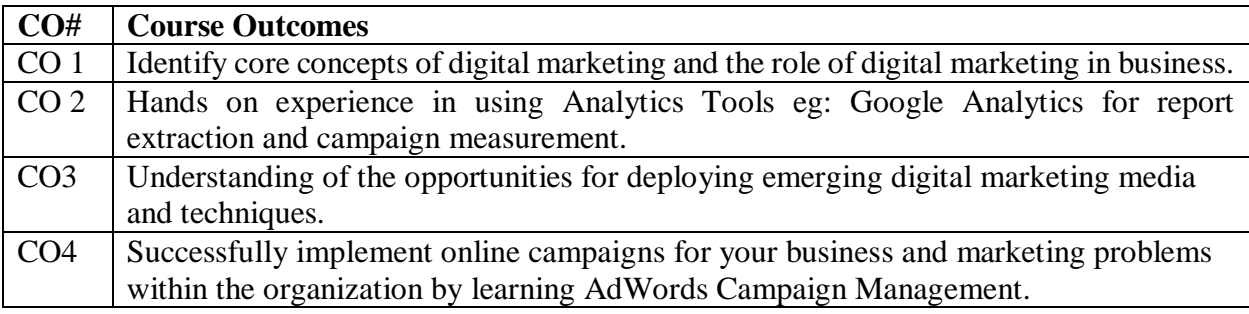

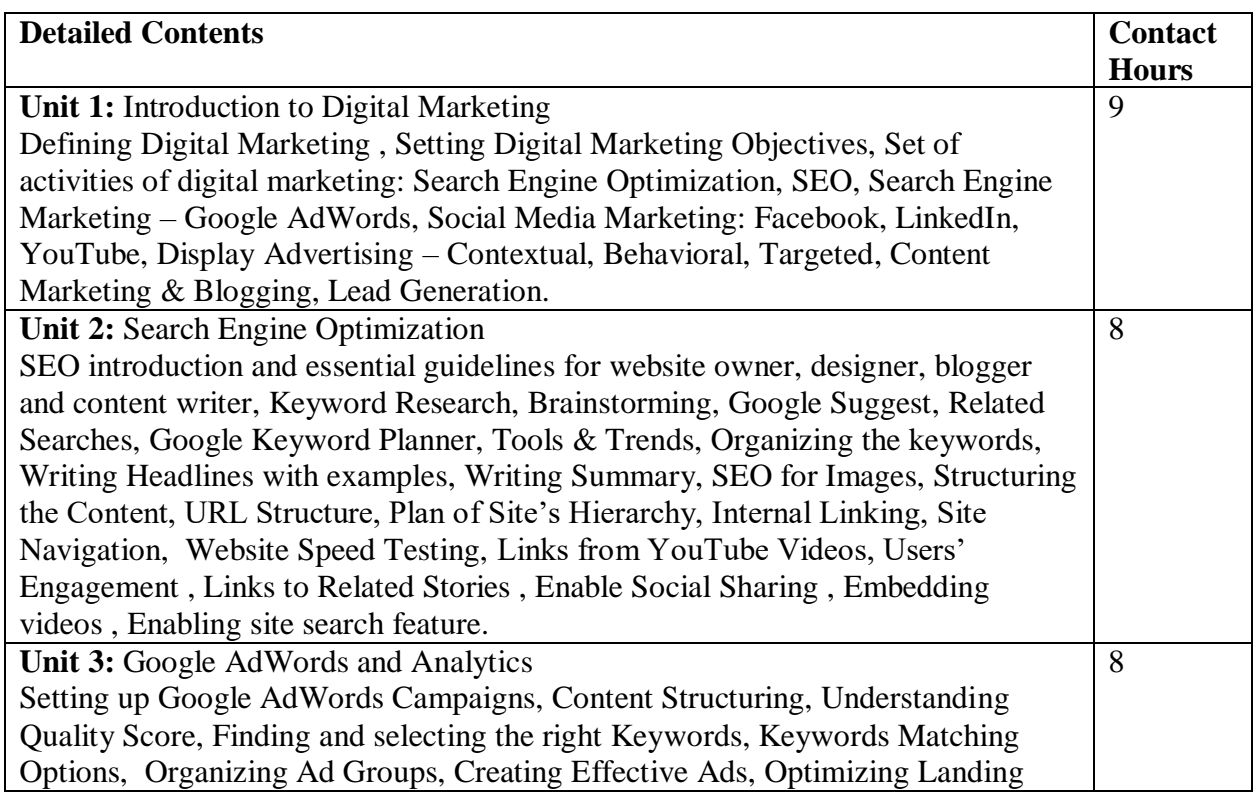

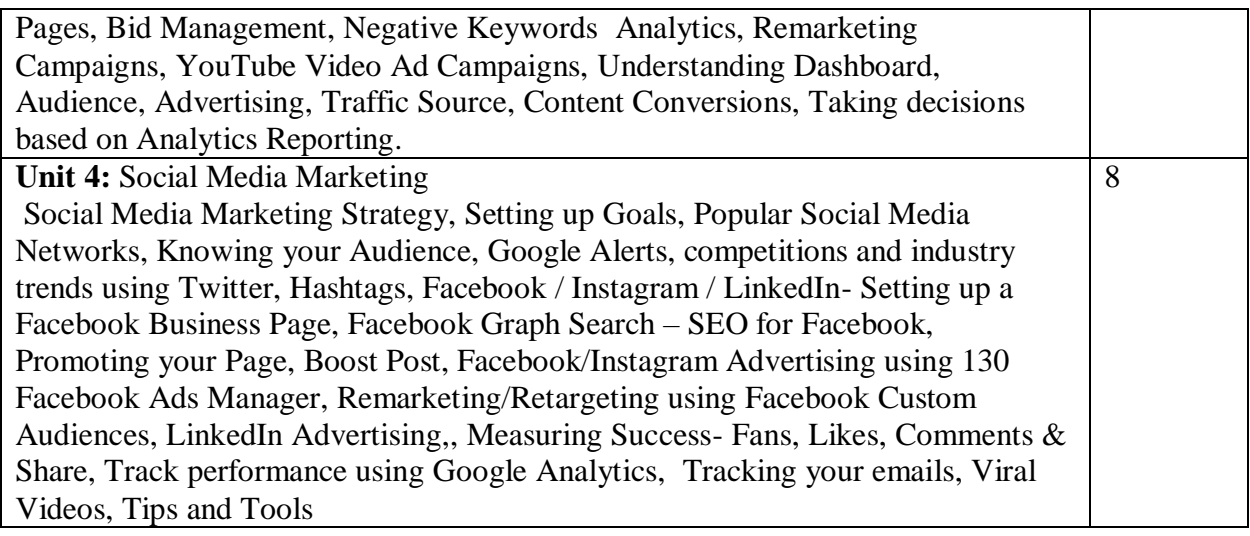

Text Books:

- 1. Digital Marketing, Vandana Ahuja, Oxford Publication
- 2. Fundamentals of Digital Marketing, Puneet Bhatia, Pearson.
- 3. Digital Marketing for Dummies, Ryan Deiss & Russ henneberry, Wiley Publications

#### Reference Books:

- 1. Epic Content Marketing, Joe pulizzi, Mcgraw Hill Education
- 2. Youtility, Jay Baer, New York Times Publishers

#### Course Code: **BVET- 504-20** Course Name: **Computer Programming Using Python**

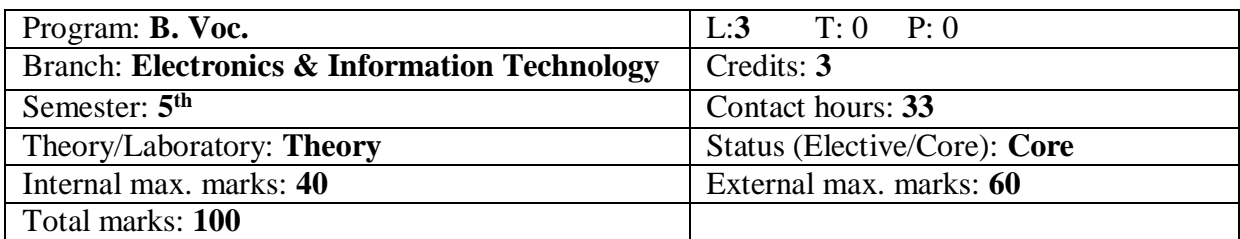

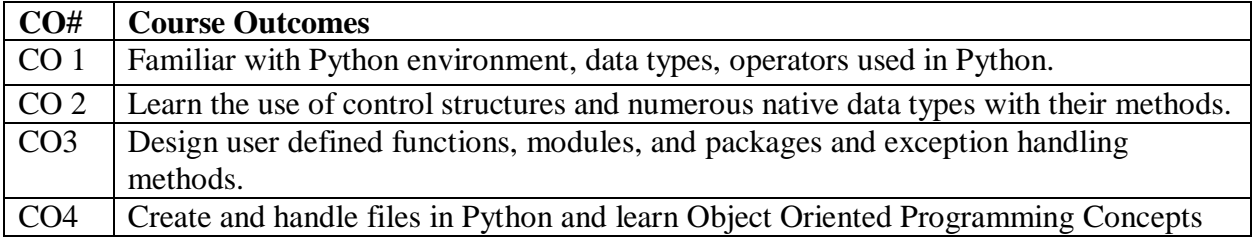

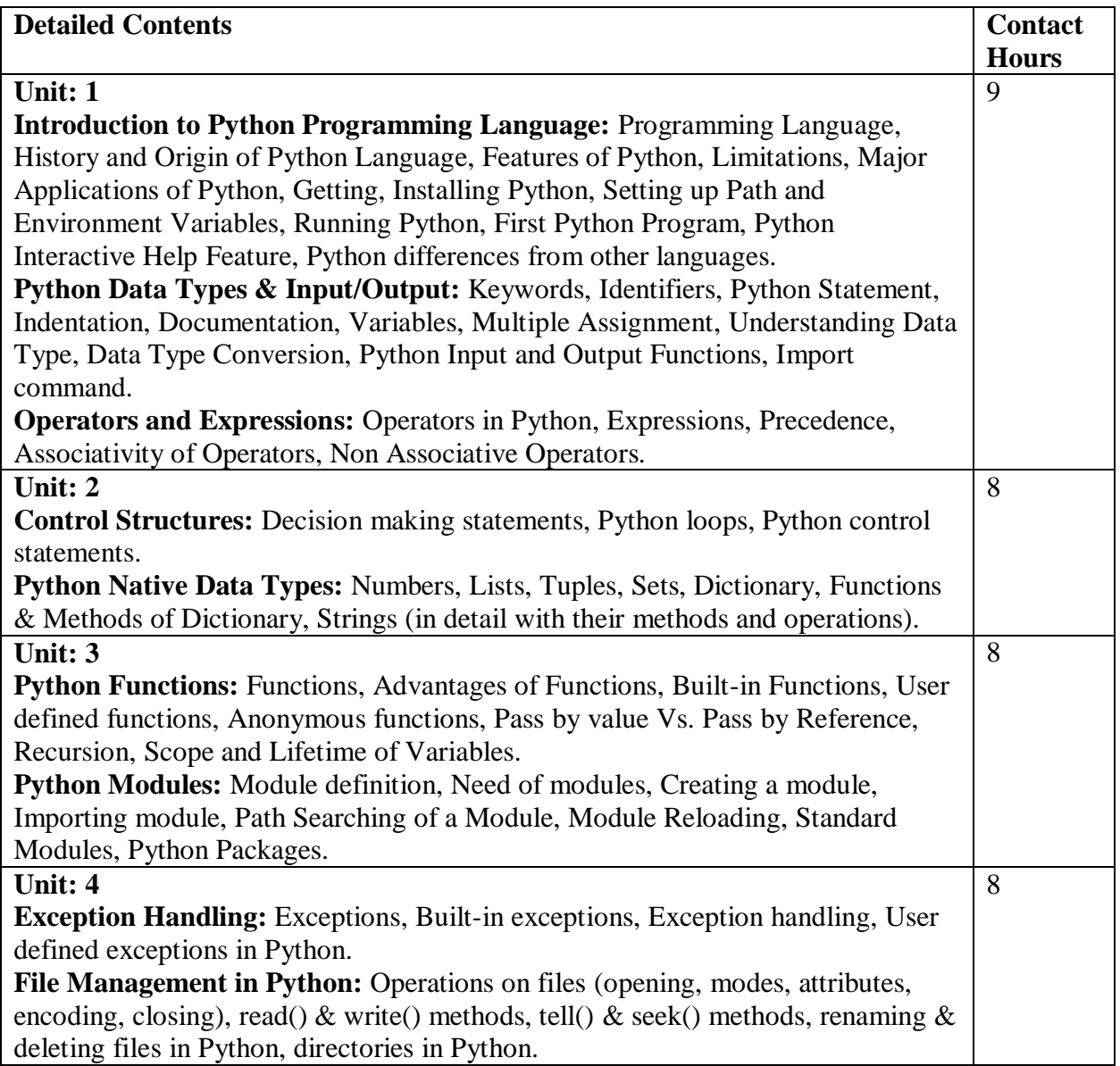

# **Text Books:**

1. Programming in Python, Pooja Sharma, BPB Publications, 2017.

2. Core Python Programming, R. Nageswara Rao, 2nd Edition, Dreamtech.

- 1. Python, The complete Reference, Martin C. Brown, Mc Graw Hill Education.
- 2. Python in a Nutshell, A. Martelli, A. Ravenscroft, S. Holden, OREILLY.

### Course Code: **BVET- 505-20** Course Name: **Digital Marketing Laboratory**

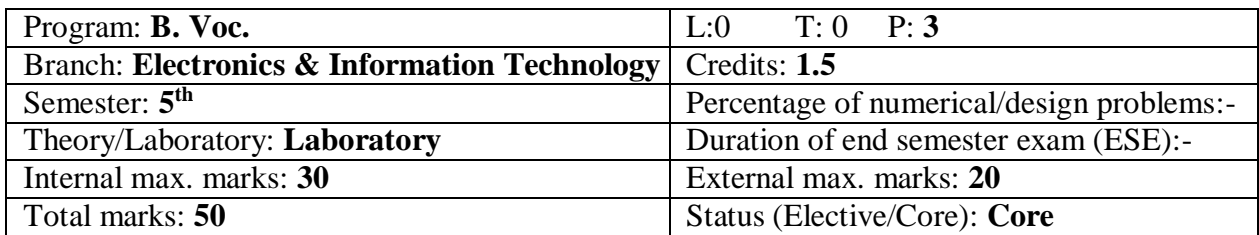

#### **Course Outcomes:**

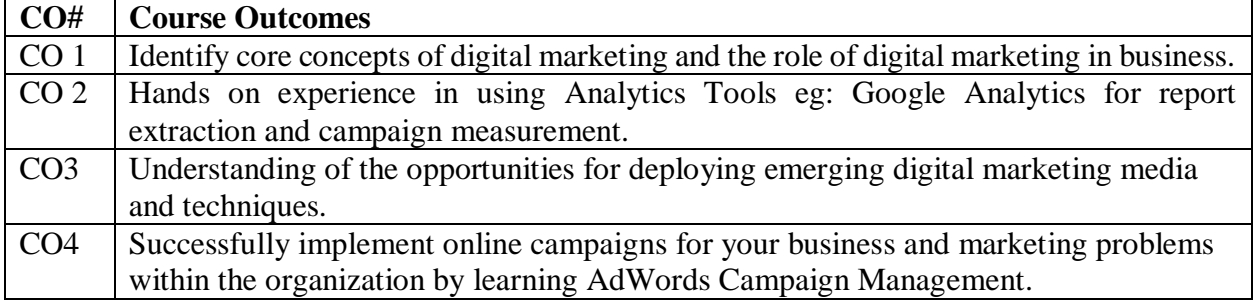

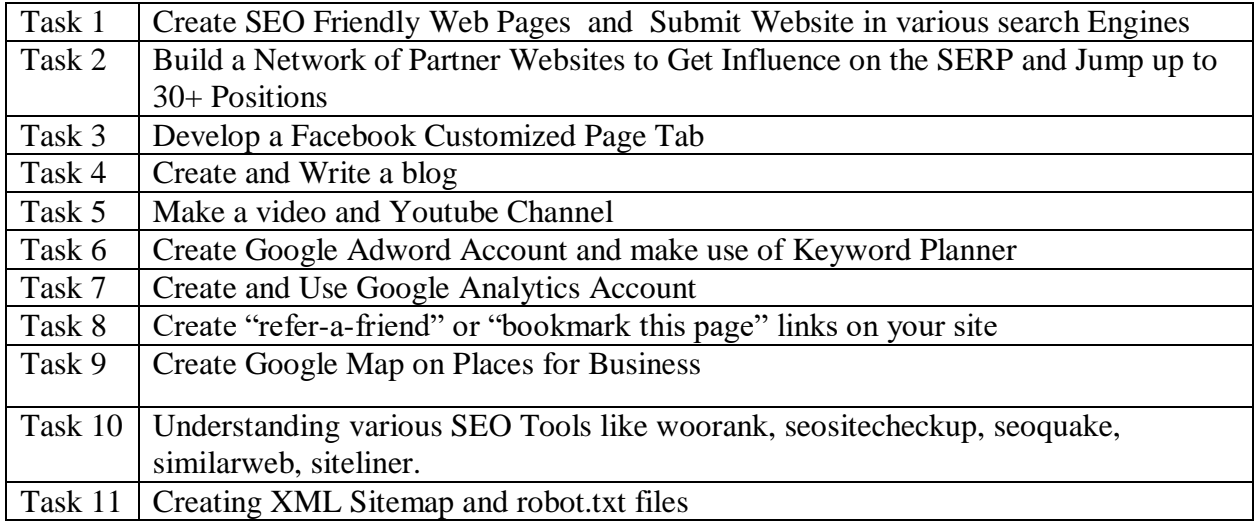

- 1. Digital Marketing, Vandana Ahuja, Oxford Publication
- 2. Fundamentals of Digital Marketing, Puneet Bhatia, Pearson.
- 3. Digital Marketing for Dummies, Ryan Deiss & Russ henneberry, Wiley Publications

Course Code: **BVET- 506-20** Course Name: **Python Programming Laboratory**

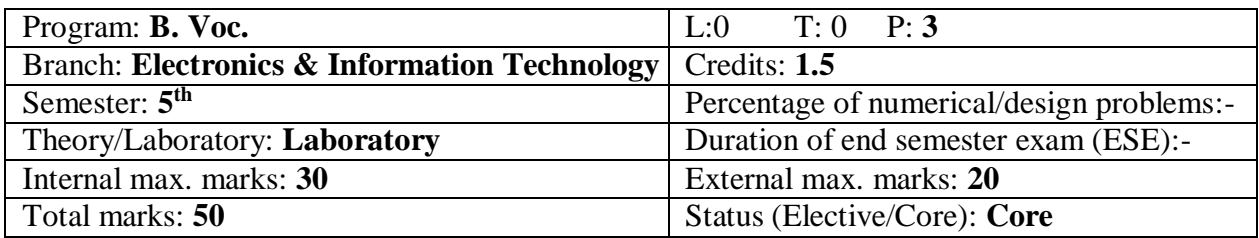

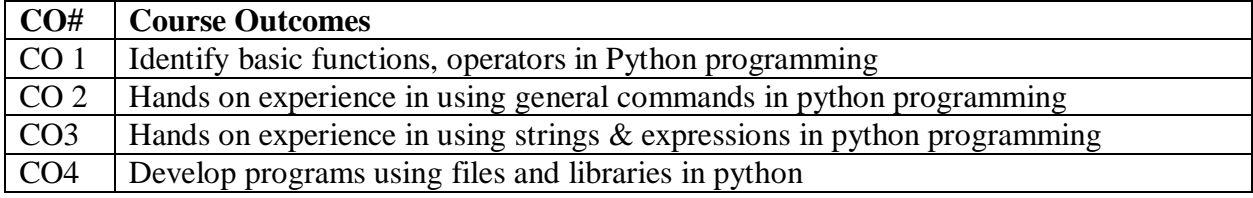

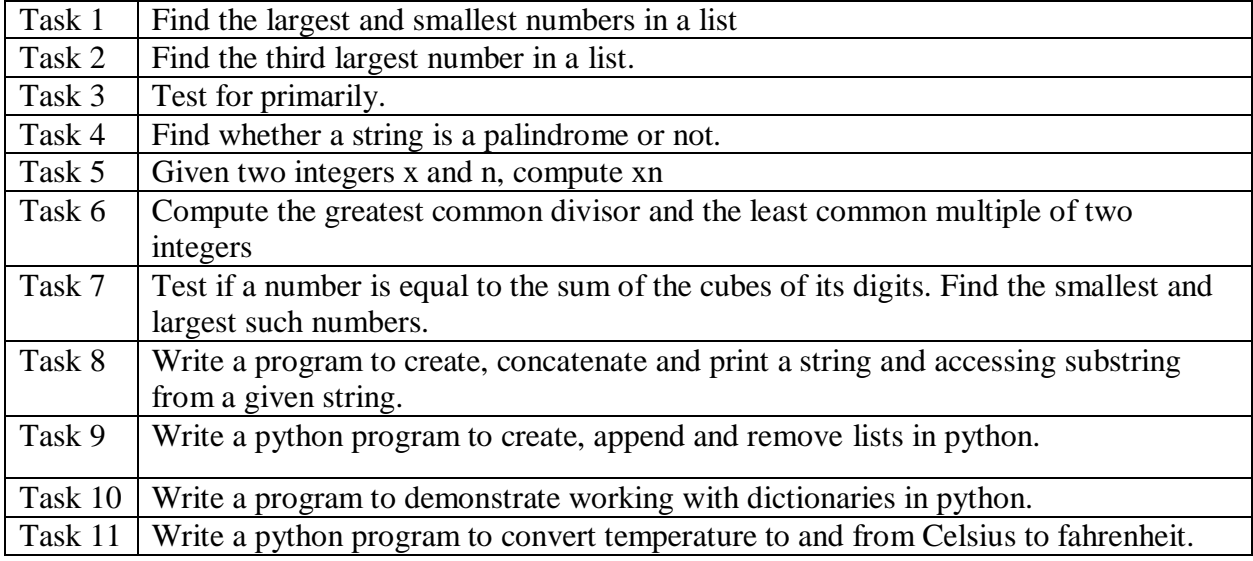

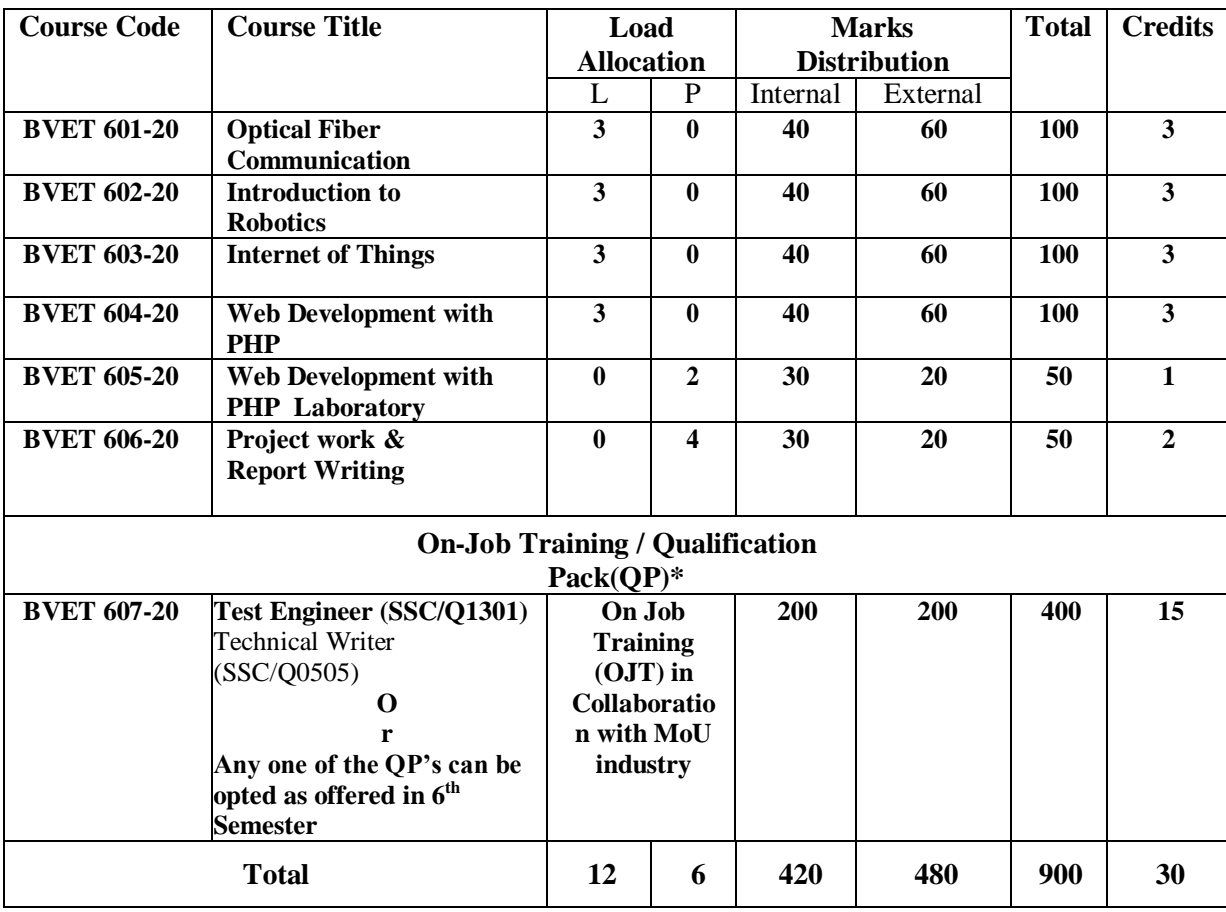

# **6 th Semester Scheme and Syllabus**

# Course Code: **BVET 601-20**

Course Name: **Optical Fiber Communication**

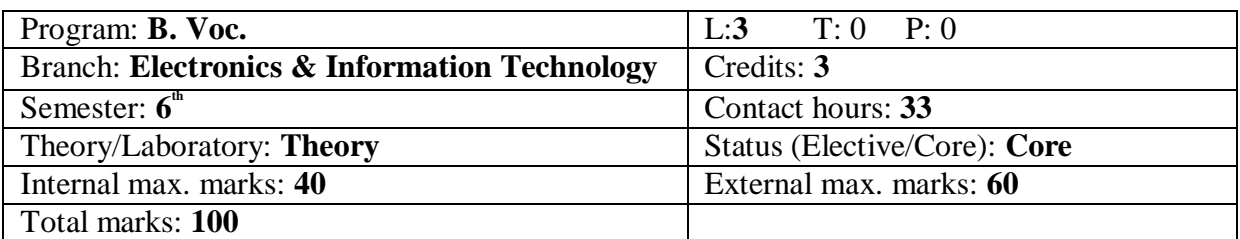

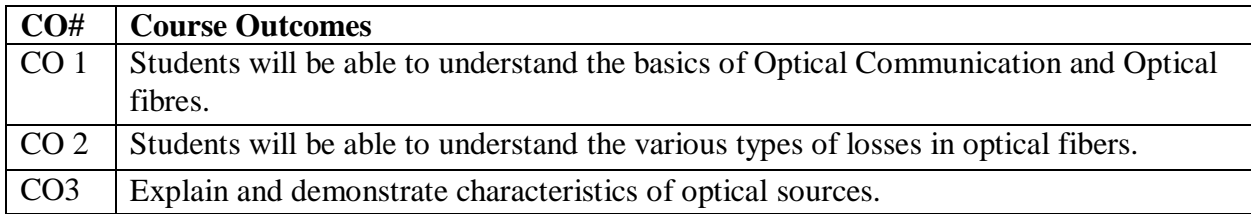

#### CO4 Explain and demonstrate characteristics of optical detectors.

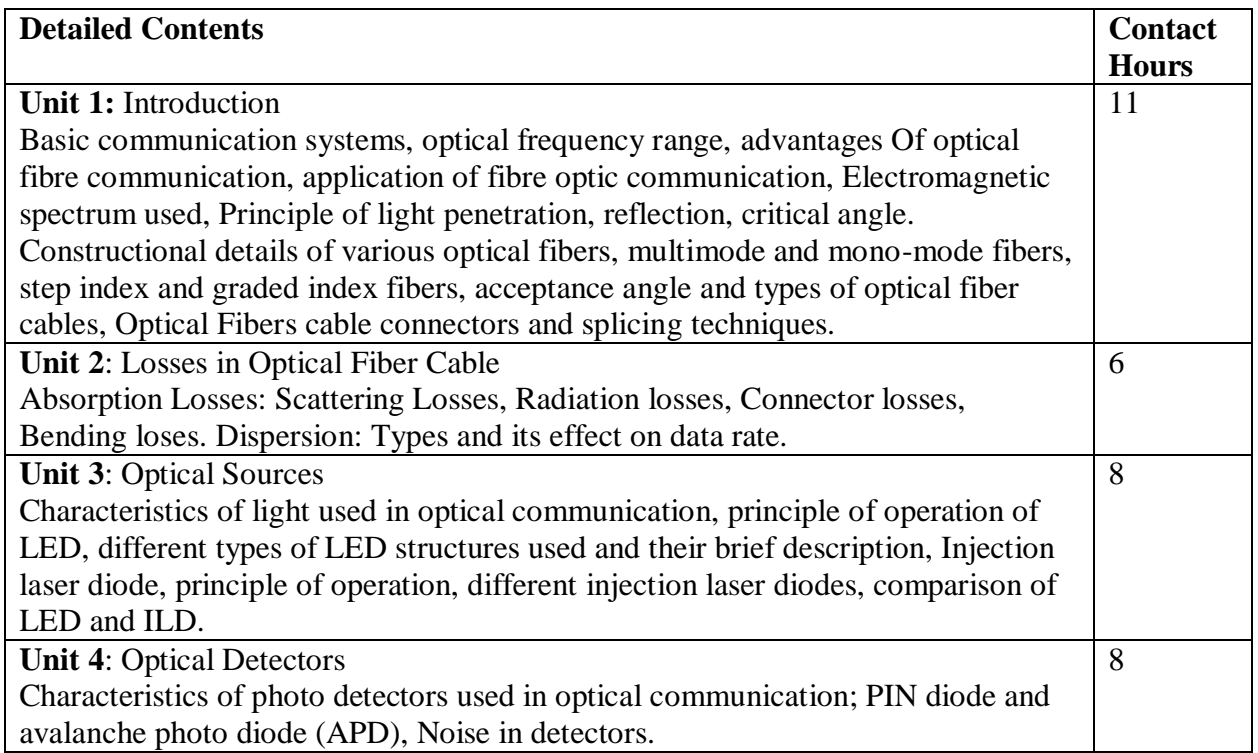

#### **RECOMMENDED BOOKS**

1 Optical fiber Communication by John M Senior, Prentice Hall of India, New Delhi

2. Optical fiber Communication by J. Gower, Prentice Hall of India, New Delhi

3. Optical fiber Communication by Gerd Keiser, McGraw Hill International Editions

4. Optical Communications – Components and Systems by JH Franz and VK Jain, Narosa Publishing House, New Delhi

5. Optical Fiber Communication by Sangar and Sahdev, Uneek Publications, Jalandhar

#### Course Code: **BVET 602-20** Course Name: **Introduction to Robotics**

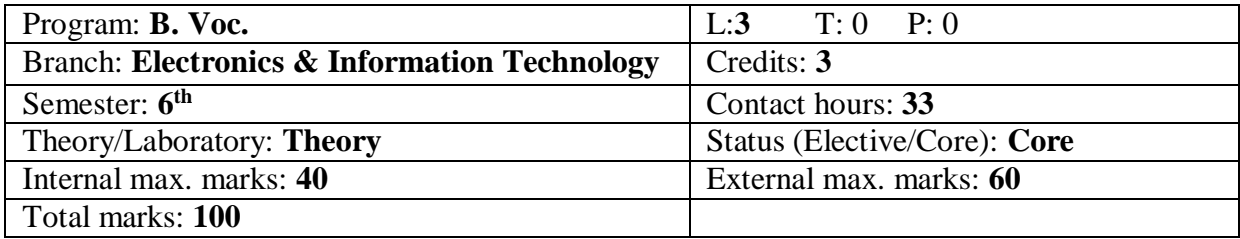

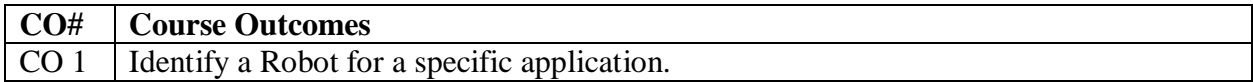

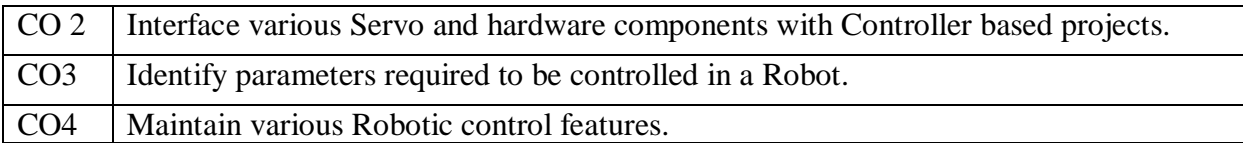

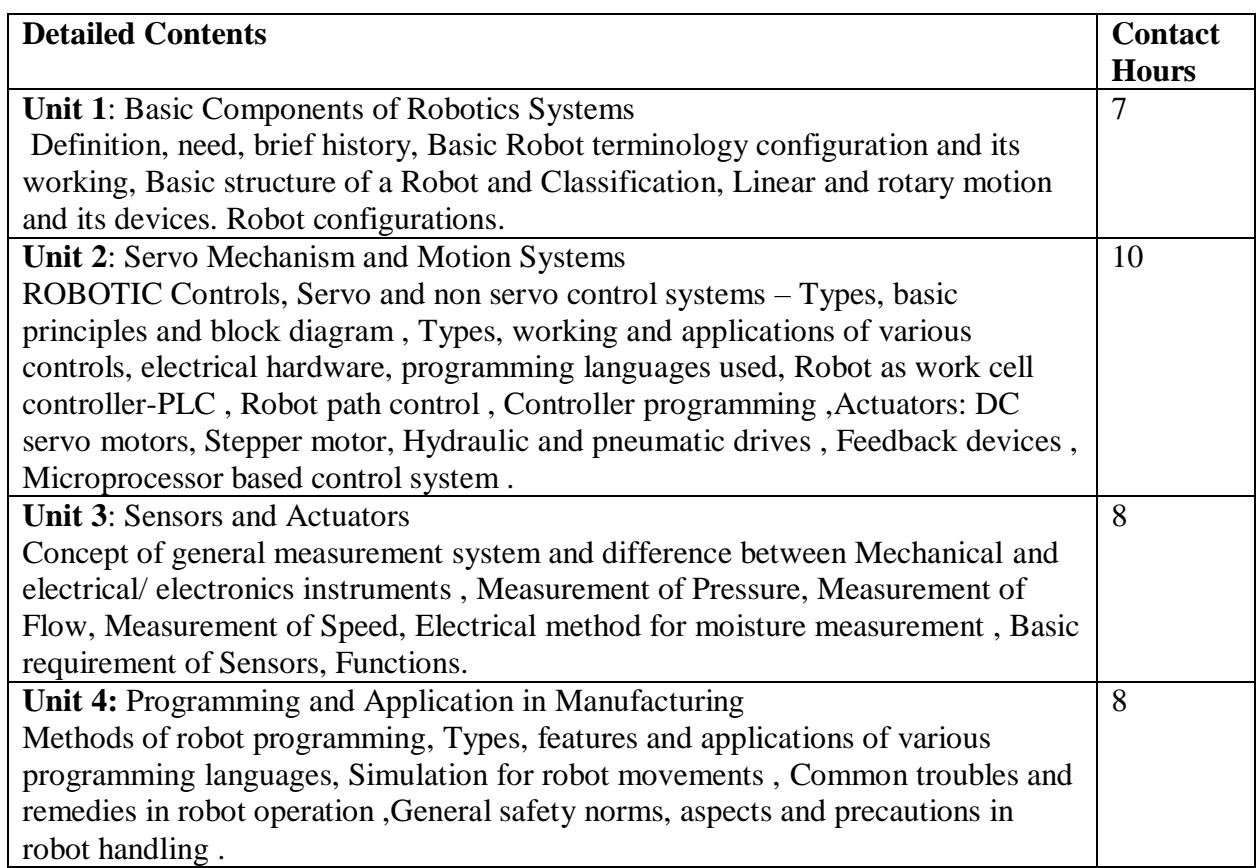

### **RECOMMENDED BOOKS**

- 1. S. R Deb, Robotic Technology and Flexible Automation, Tata Mc Hill
- 2. Saeed B. Niku Introduction to Robotics, Wiley India
- 3. M.P.Groover, ―Industrial Robotics Technology, Programming and Applications, McGraw-Hill, 2001.
- 4. Ghosal, A., Robotics: Fundamental Concepts and Analysis, Oxford University Press, 2nd reprint, 2008.
- 5. Fu, K., Gonzalez, R. and Lee, C.S. G., Robotics: Control, Sensing, Vision and Intelligence¸ McGraw- Hill, 1987

# Course Code: **BVET 603-20** Course Name: **Internet of Things**

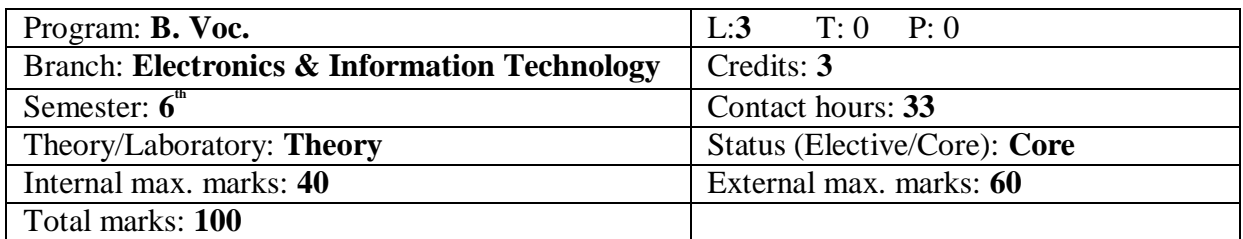

#### **Course Outcomes:**

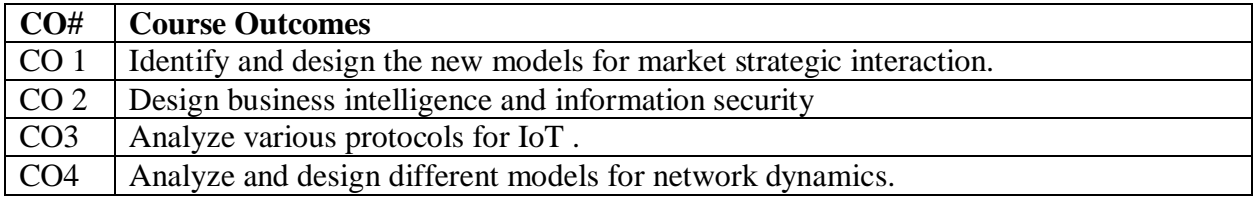

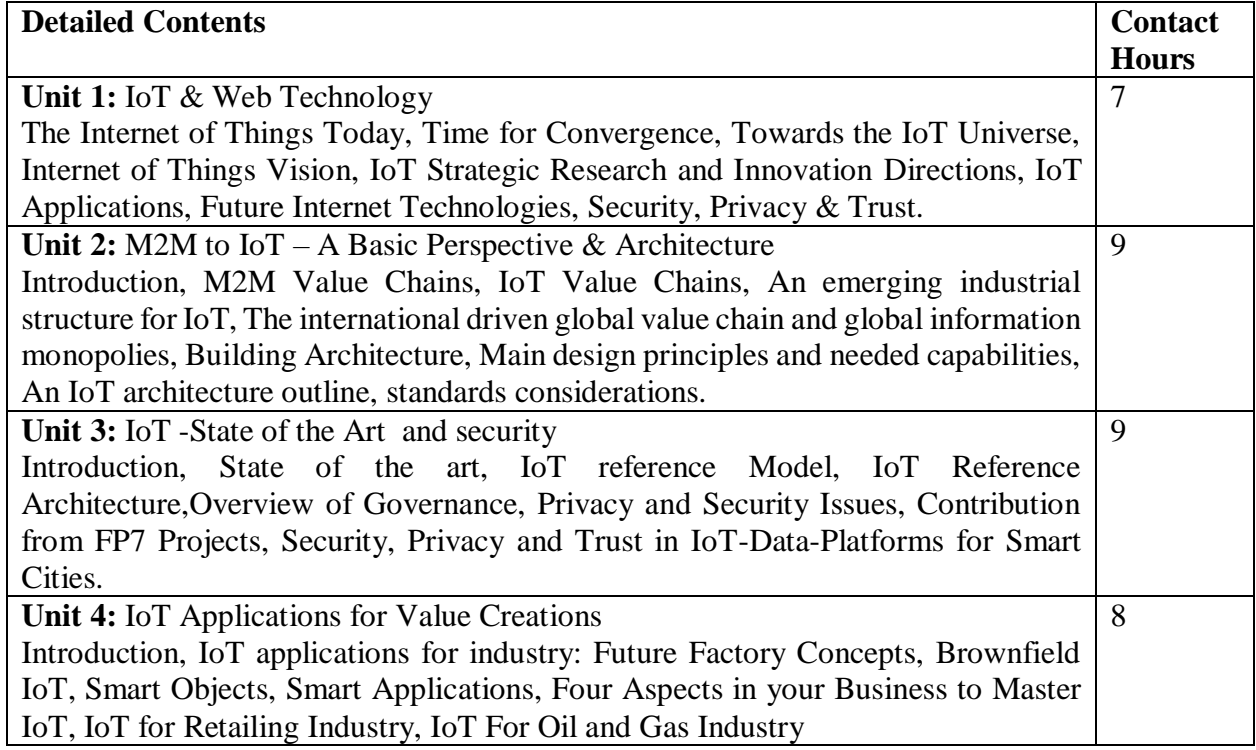

### **RECOMMENDED BOOKS:**

1. Vijay Madisetti and Arshdeep Bahga, "Internet of Things (A Hands-on-Approach)", 1st Edition, VPT, 2014.

2. Francis daCosta, "Rethinking the Internet of Things: A Scalable Approach to Connecting Everything", 1st Edition, Apress Publications, 2013.

3. Cuno Pfister, Getting Started with the Internet of Things, O"Reilly Media, 2011.

4. Jan Holler, VlasiosTsiatsis, Catherine Mulligan, Stefan Avesand, StamatisKarnouskos, David Boyle, "From Machine-to-Machine to the Internet of Things: Introduction to a New Age of Intelligence", 1 st Edition, Academic Press, 2014.

# Course Code: **BVET 604-20** Course Name: **Web Development using PHP**

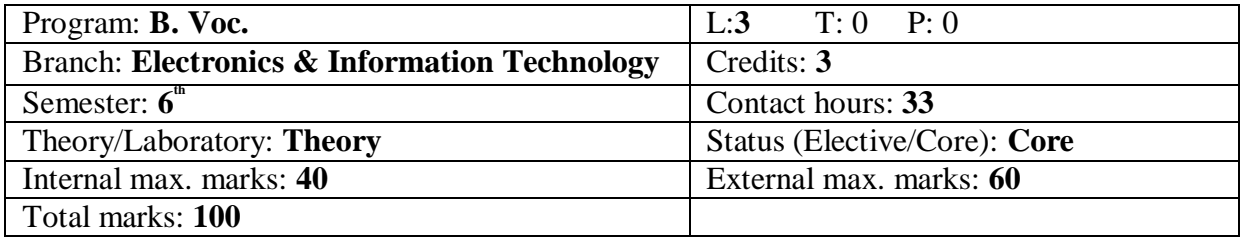

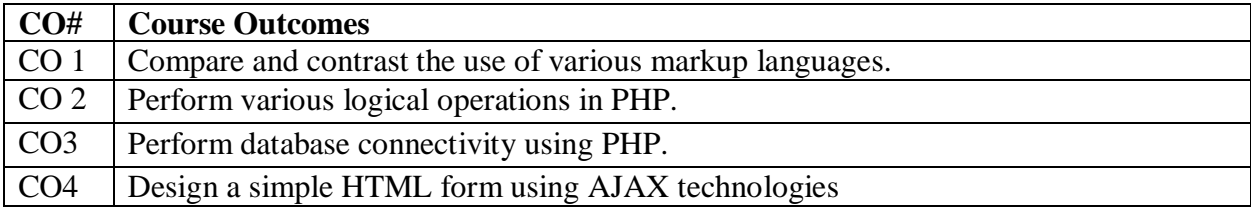

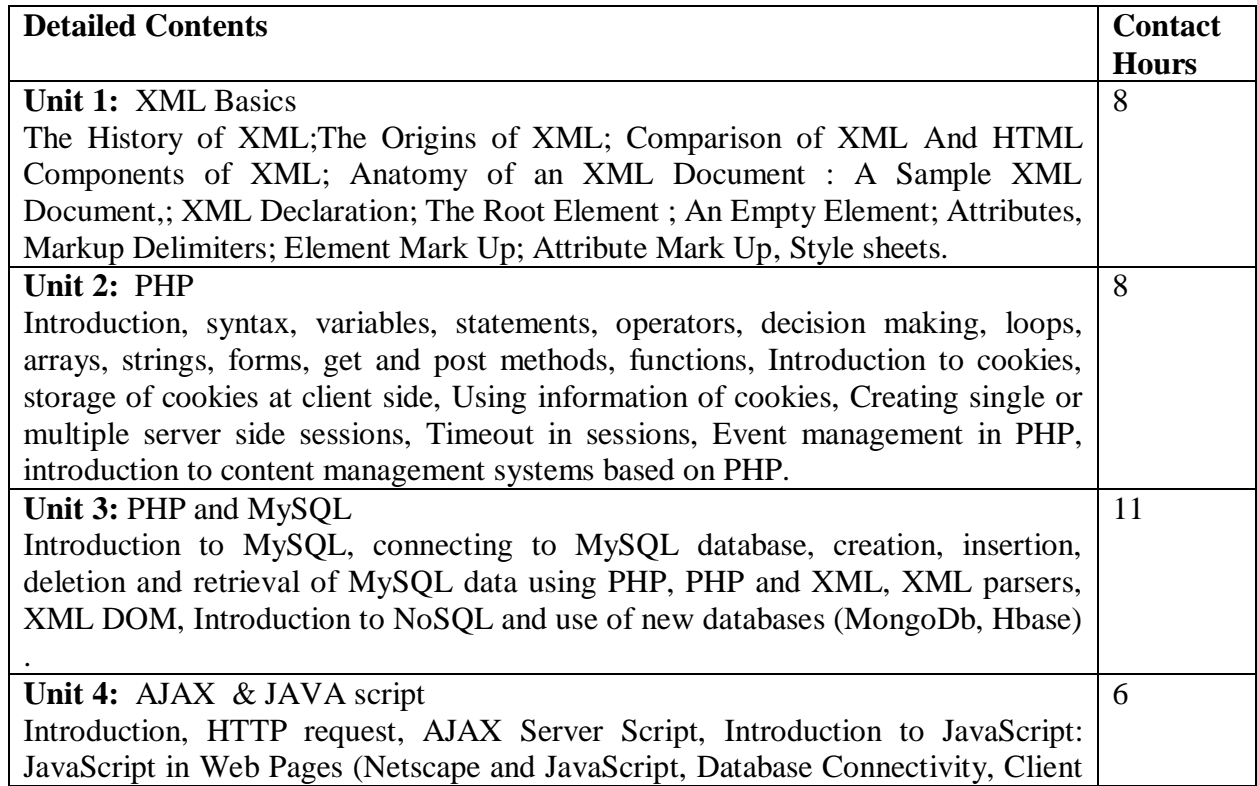

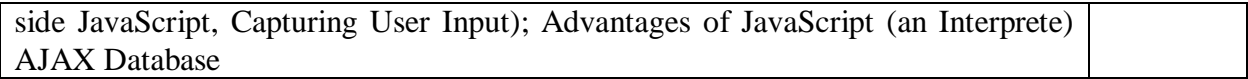

#### **RECOMMENDED BOOKS**

- 1. XML How to Program by Deitel, Deitel, Nieto, and Sandhu; Pearson Education.
- 2. Java 2: The Complete Reference by Herbert Scheldt; BPB
- 3. Web Enabled Development Application by Ivan Bayross : Commercial; TMH
- 4. HTML, CSS, JavaScript,Perl, Python and PHP by Schafer Textbooks; Wiley India.

#### Course Code: **BVET- 605-20**

#### Course Name: **Web Development with PHP Laboratory**

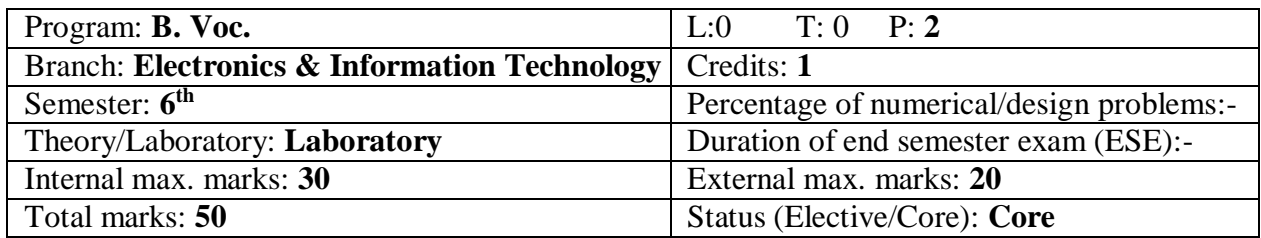

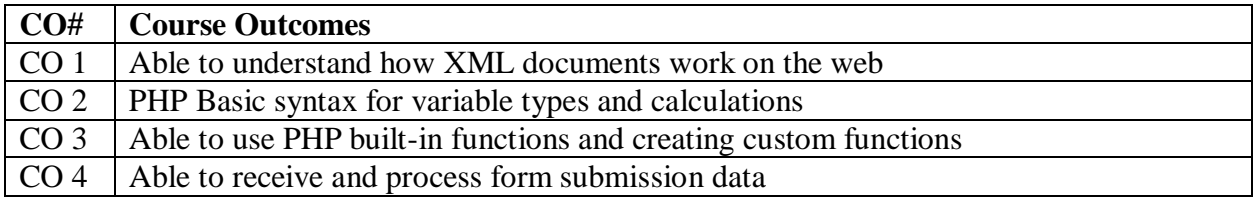

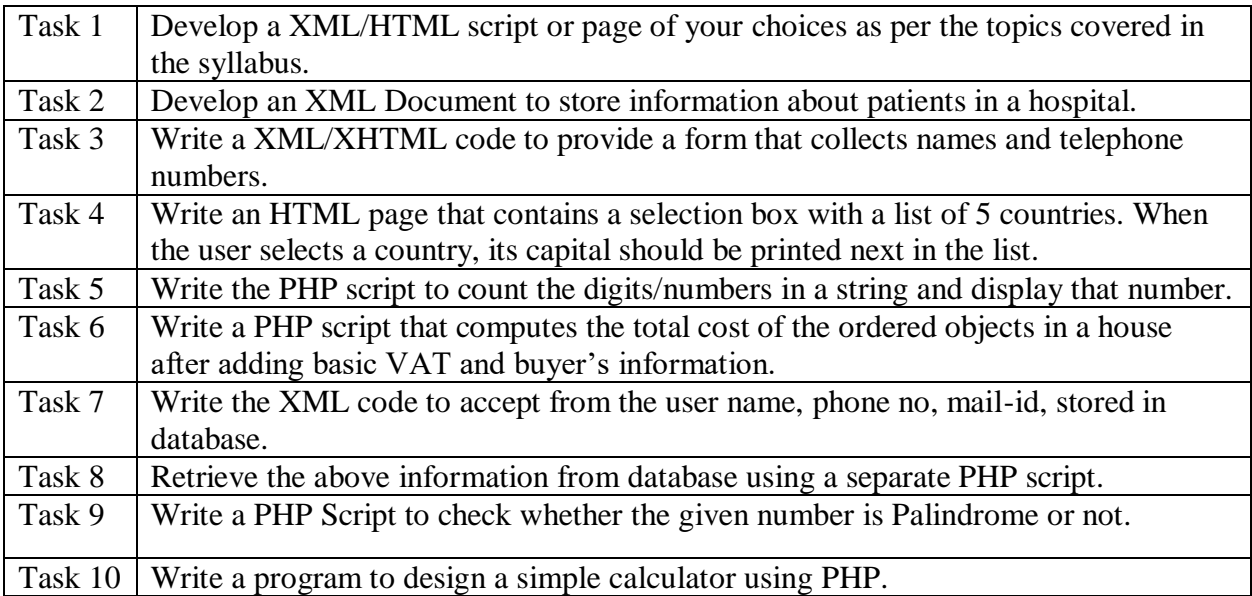

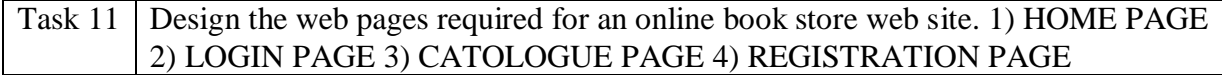

# Course Code: **BVET 606-20** Course Name: **Project Work & Report Writing**

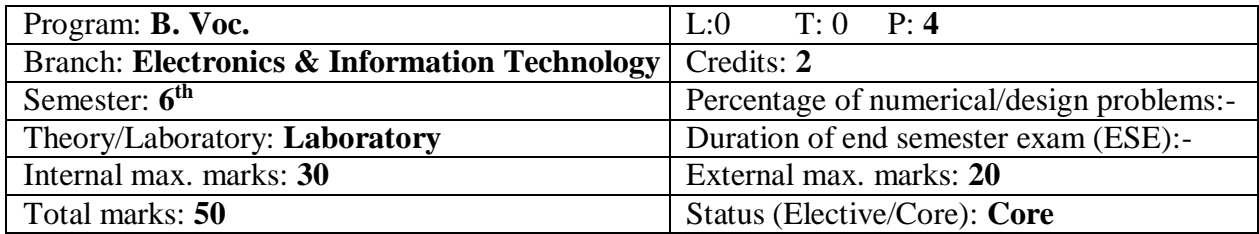

The object of Project Work is to enable the student to extend further the investigative study taken up during the course, either fully theoretical/practical or involving both theoretical and practical work, under the guidance of a Supervisor from the Department alone or jointly with a Supervisor drawn from R&D laboratory/Industry. This is expected to provide a good training for the student(s) in R&D work, Programming skills and technical leadership. The student has to submit the Report in the Department after completing the Project work.